# **Wikipedia's user-driven i18n process**

**Moriel Schottlender**

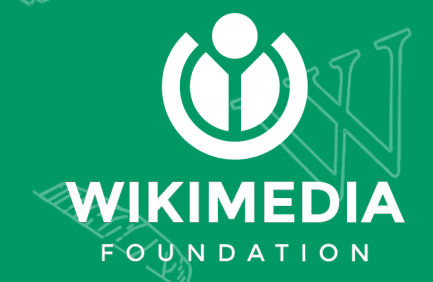

# **How we let our users translate Wikipedia's interfaces for more than 400 languages and locales**

**Moriel Schottlender**

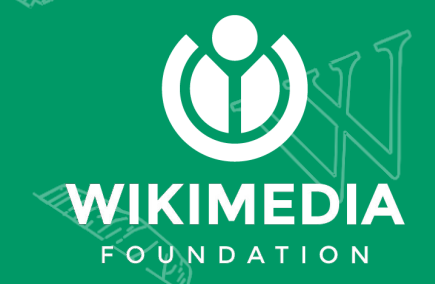

### Who I am

Senior Software Engineer @ The Wikimedia Foundation

Right-to-Left support enthusiast

#### **Moriel Schottlender**

http://rtl.wtf http://moriel.smarterthanthat.com https://wikimediafoundation.org

@mooeypoo

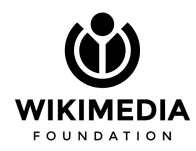

### Who I am

Senior Software Engineer @ The Wikimedia Foundation Right-to-Left support enthusiast

#### **Moriel Schottlender**

http://rtl.wtf http://moriel.smarterthanthat.com https://wikimediafoundation.org

@mooeypoo

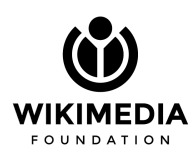

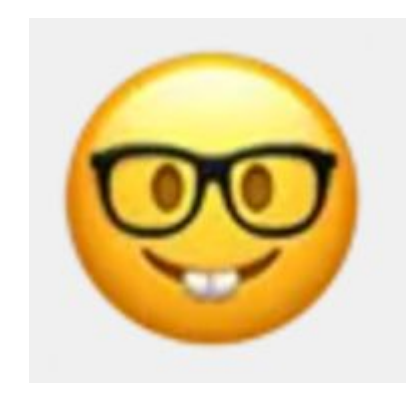

### Who I am

Senior Software Engineer @ The Wikimedia Foundation Right-to-Left support enthusiast

#### **Moriel Schottlender**

http://rtl.wtf http://moriel.smarterthanthat.com https://wikimediafoundation.org

@mooeypoo

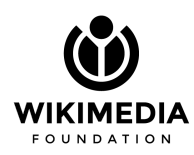

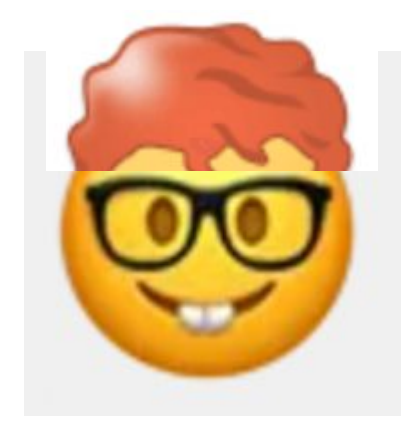

# **We support a lot of languages**

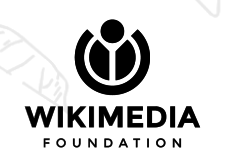

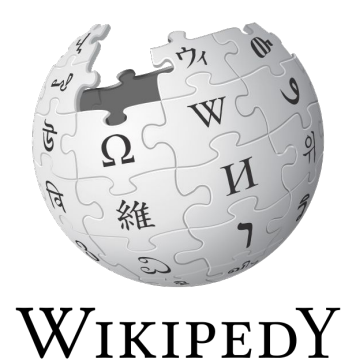

De frije ensyklopedy

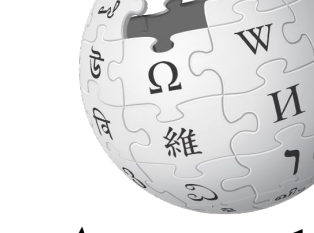

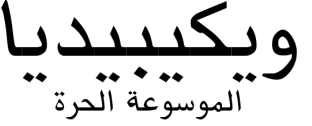

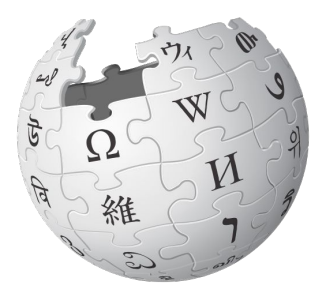

WIKIPEDIA De vrije encyclopedie

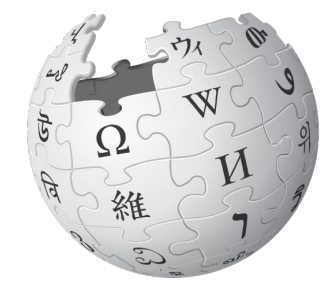

WIKIPEDIA The Free Encyclopedia

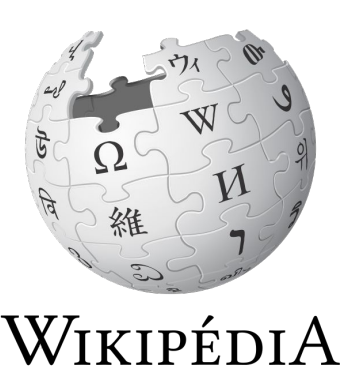

L'encyclopédie libre

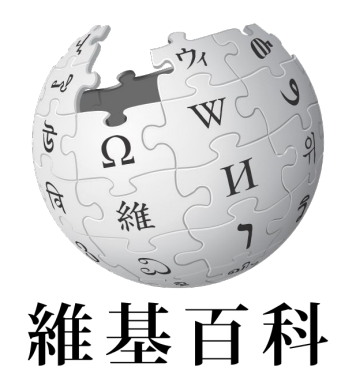

白由的百科全書

WIKIMEDIA **FOUNDATION** 

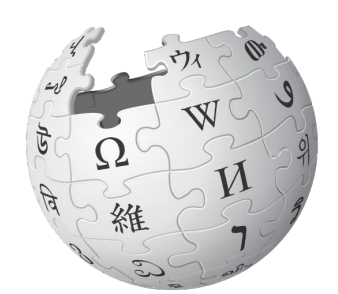

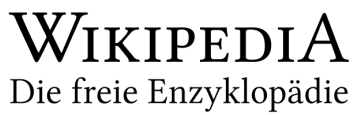

Language Leaders: 2015

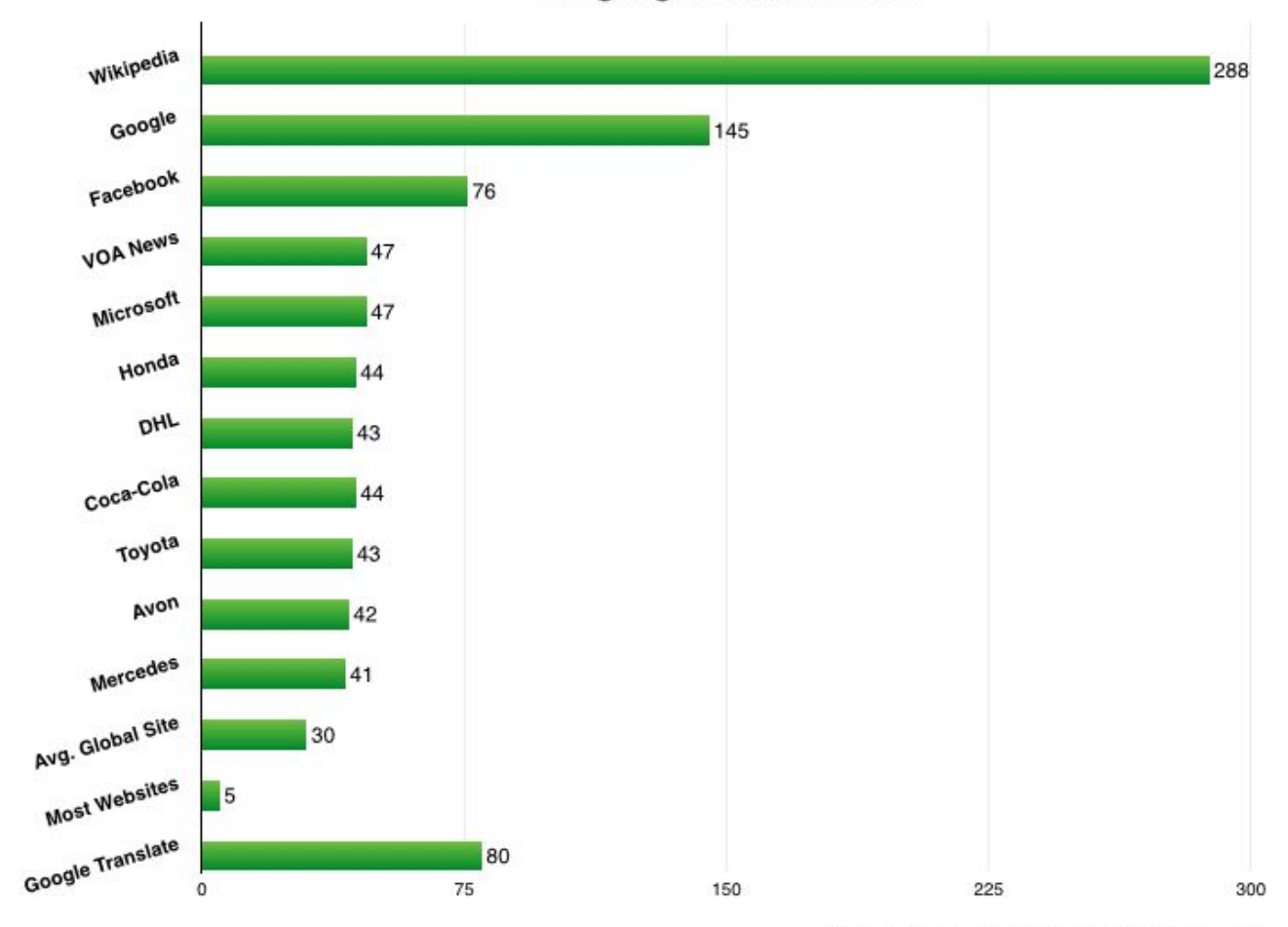

Source: 2015 Web Globalization Report Card

<http://globalbydesign.com/2014/04/07/wikipedia-and-the-internet-language-chasm/>

Language Leaders: 2015

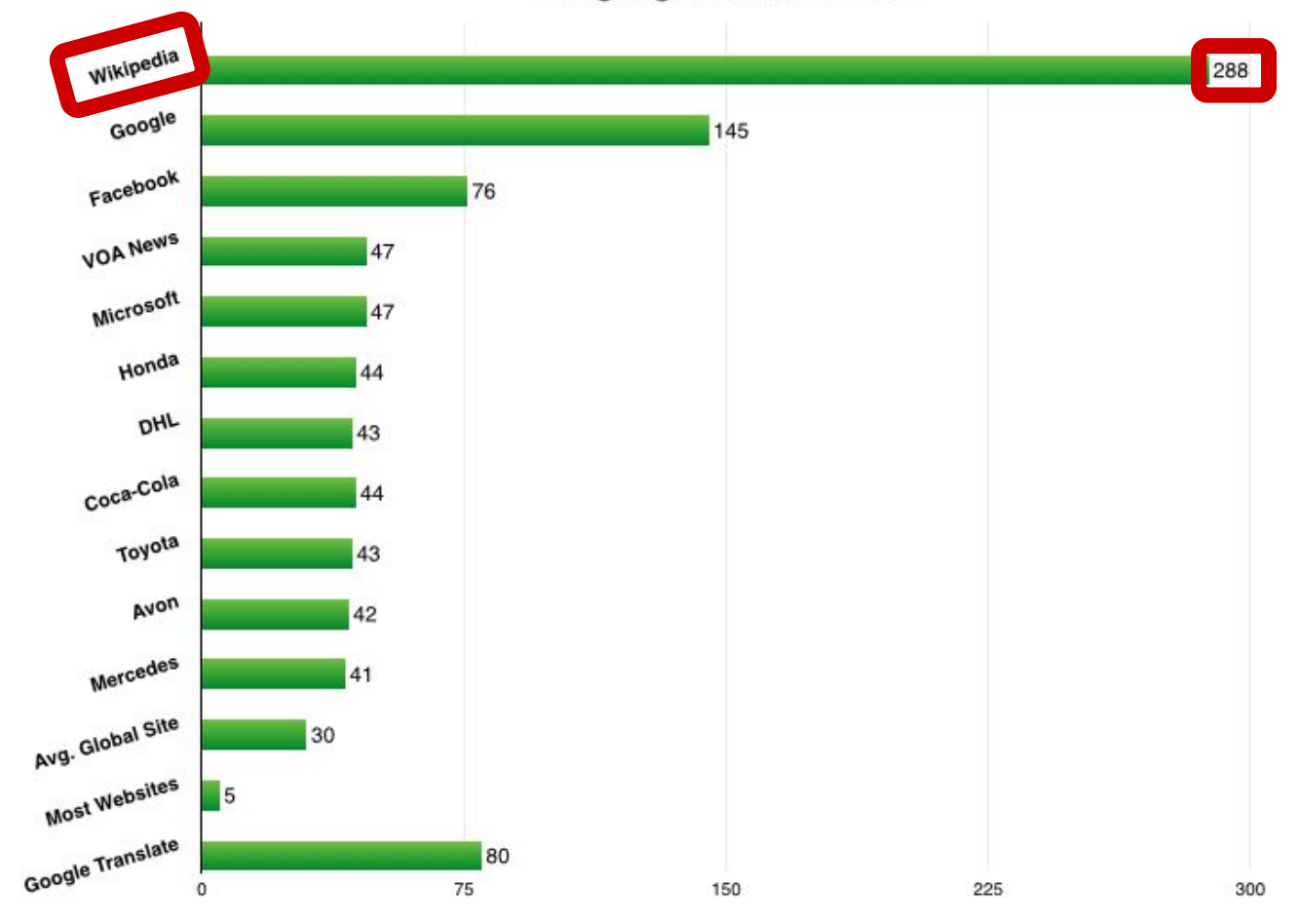

Source: 2015 Web Globalization Report Card

<http://globalbydesign.com/2014/04/07/wikipedia-and-the-internet-language-chasm/>

Language Leaders: 2015

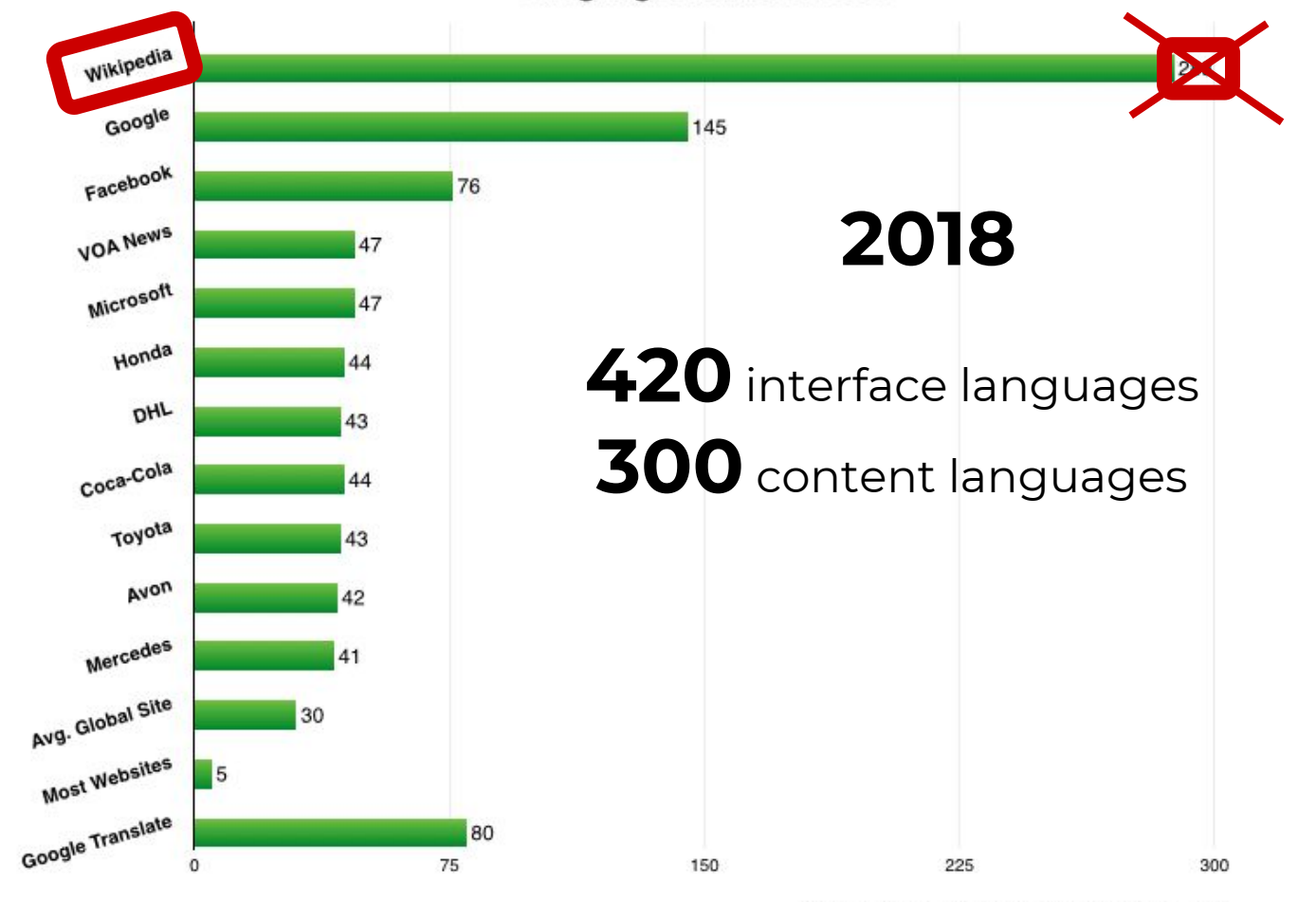

Source: 2015 Web Globalization Report Card

<http://globalbydesign.com/2014/04/07/wikipedia-and-the-internet-language-chasm/>

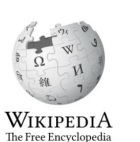

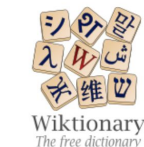

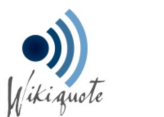

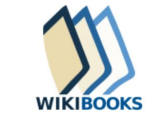

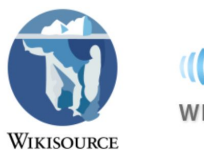

 $\left| \cdot \right|$ 

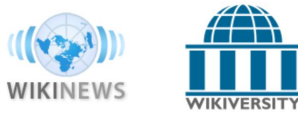

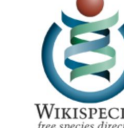

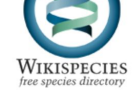

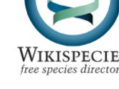

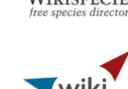

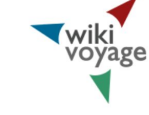

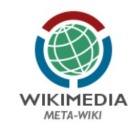

**MediaWiki** 

E

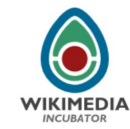

**WIKIDATA** 

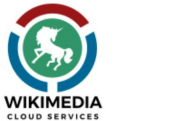

**WIKIMEDIA**<br>COMMONS

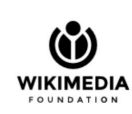

#### Not Just Wikipedia...

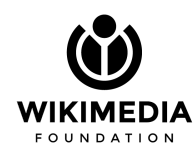

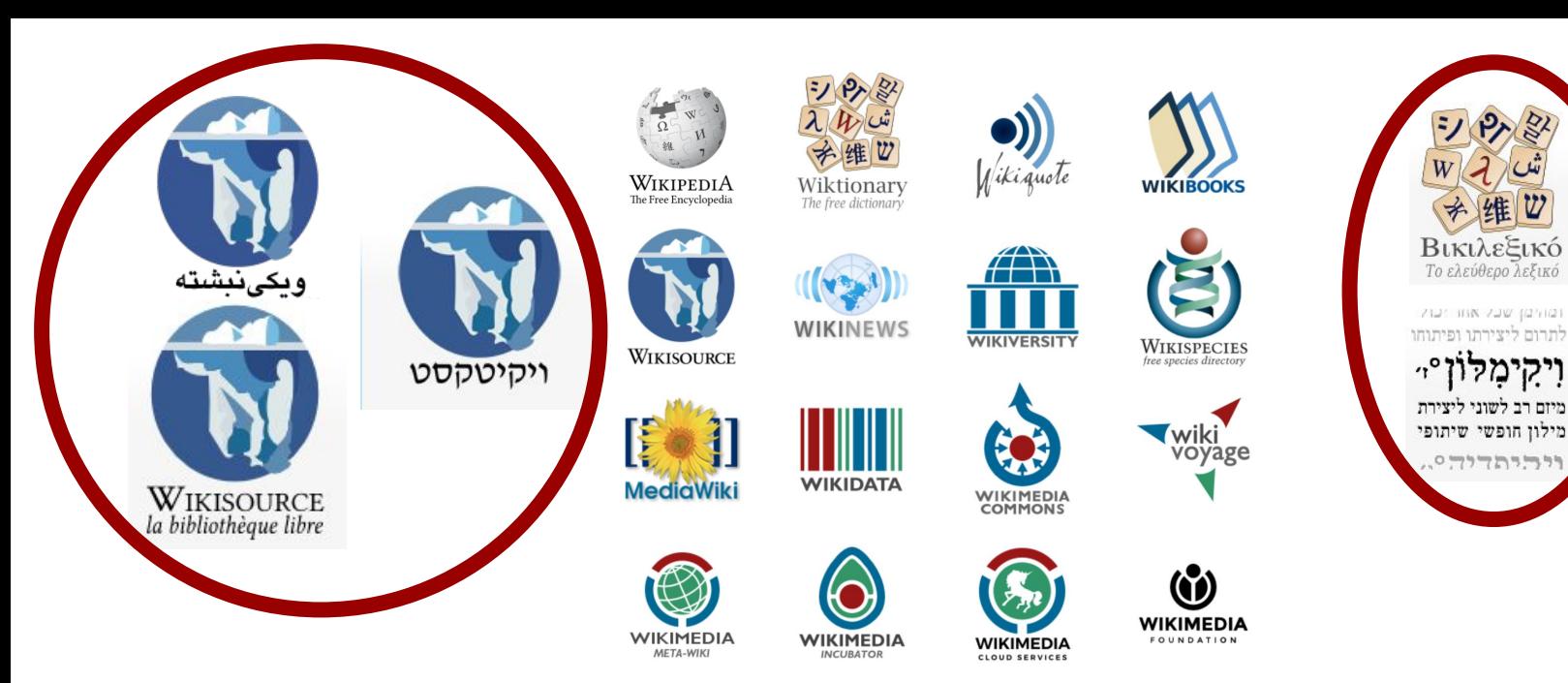

#### Overall about **800** websites

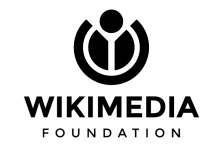

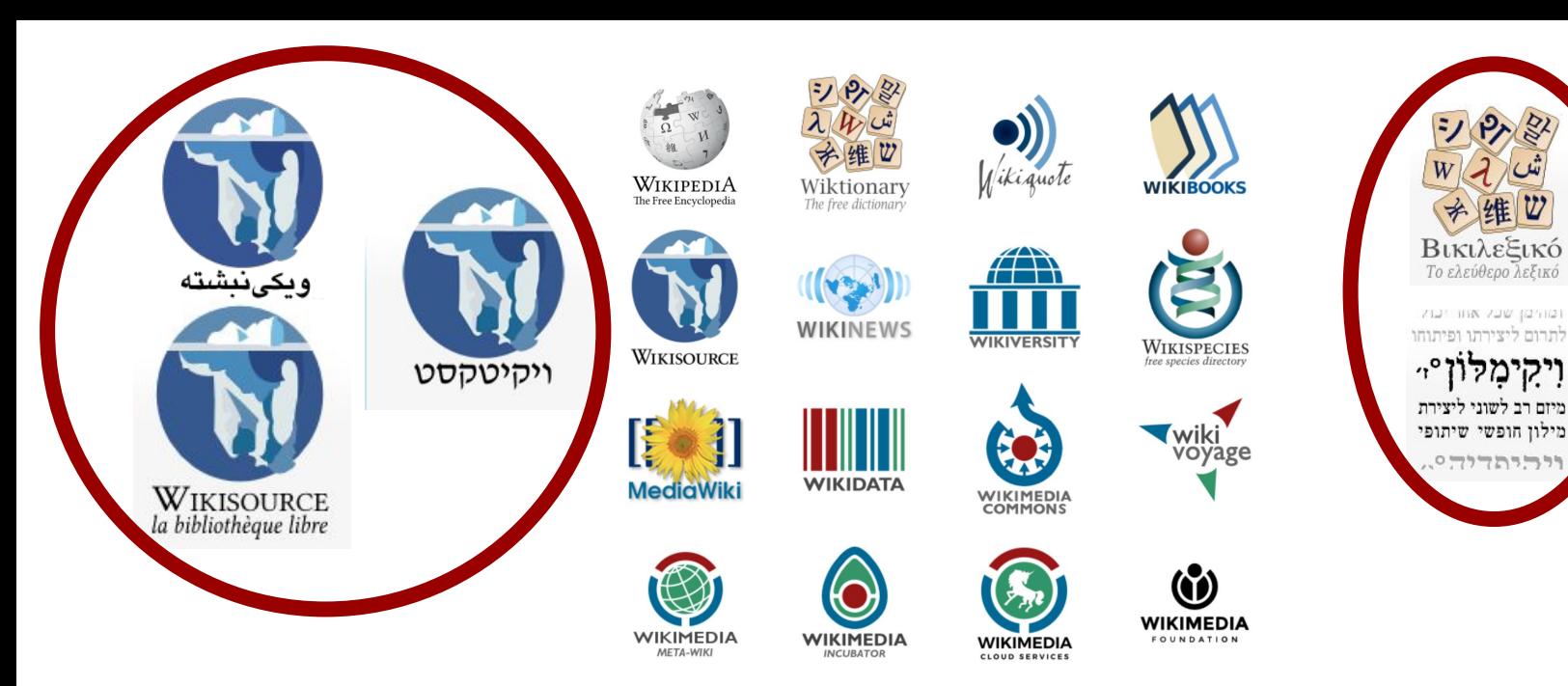

#### Overall about **800** websites

#### **(each its own community)**

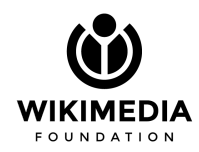

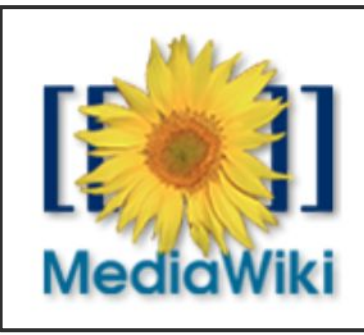

The platform

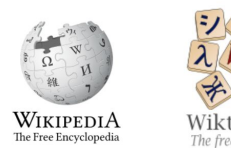

 $\frac{1}{\omega}$ 

WIKISOURCE

MediaWiki

**WIKIMEDIA** 

Ŀ

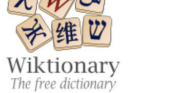

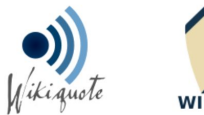

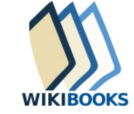

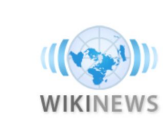

**WIKIDATA** 

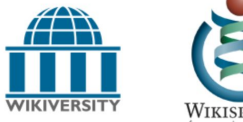

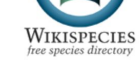

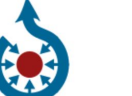

**WIKIMEDIA**<br>COMMONS

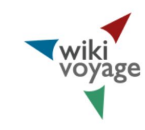

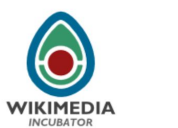

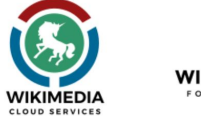

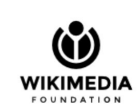

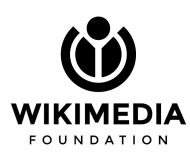

# **Main translation concerns**

#### **ARTICLES** in multiple languages

# **INTERFACE**

in multiple languages

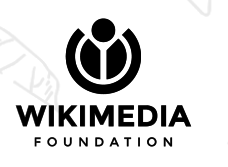

Each Wikipedia has its own community

Communities define their own policies

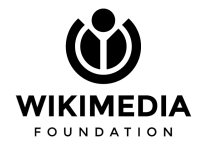

Each Wikipedia has its own community

Communities define their own policies

#### **Which means that**

An article in one Wikipedia **may be written with a different context** in another

An article in one Wikipedia **may not be accepted** in another

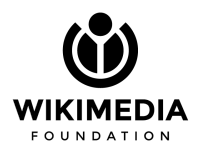

#### Solution #1: Links to other languages

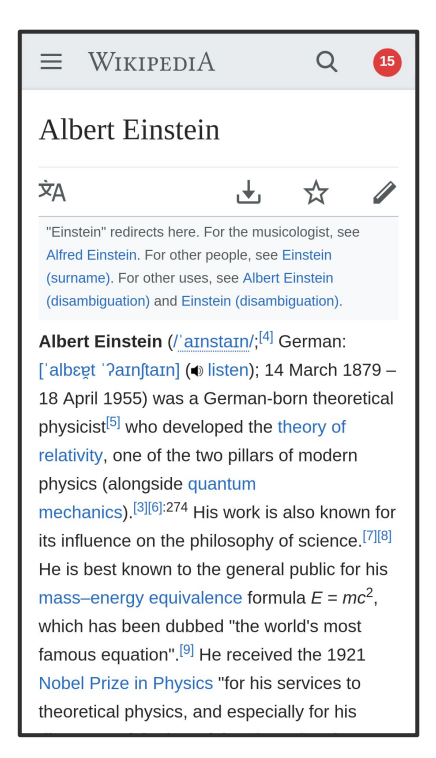

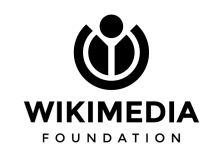

Solution #1: Links to other languages

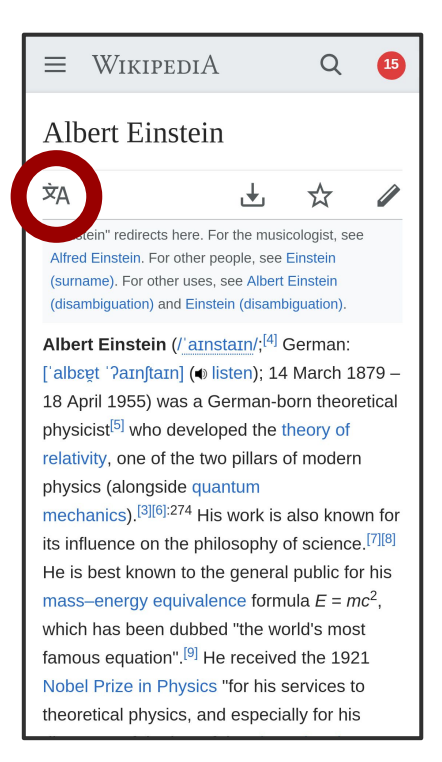

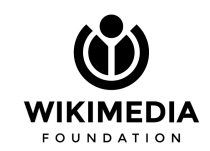

#### Solution #1: Links to other languages

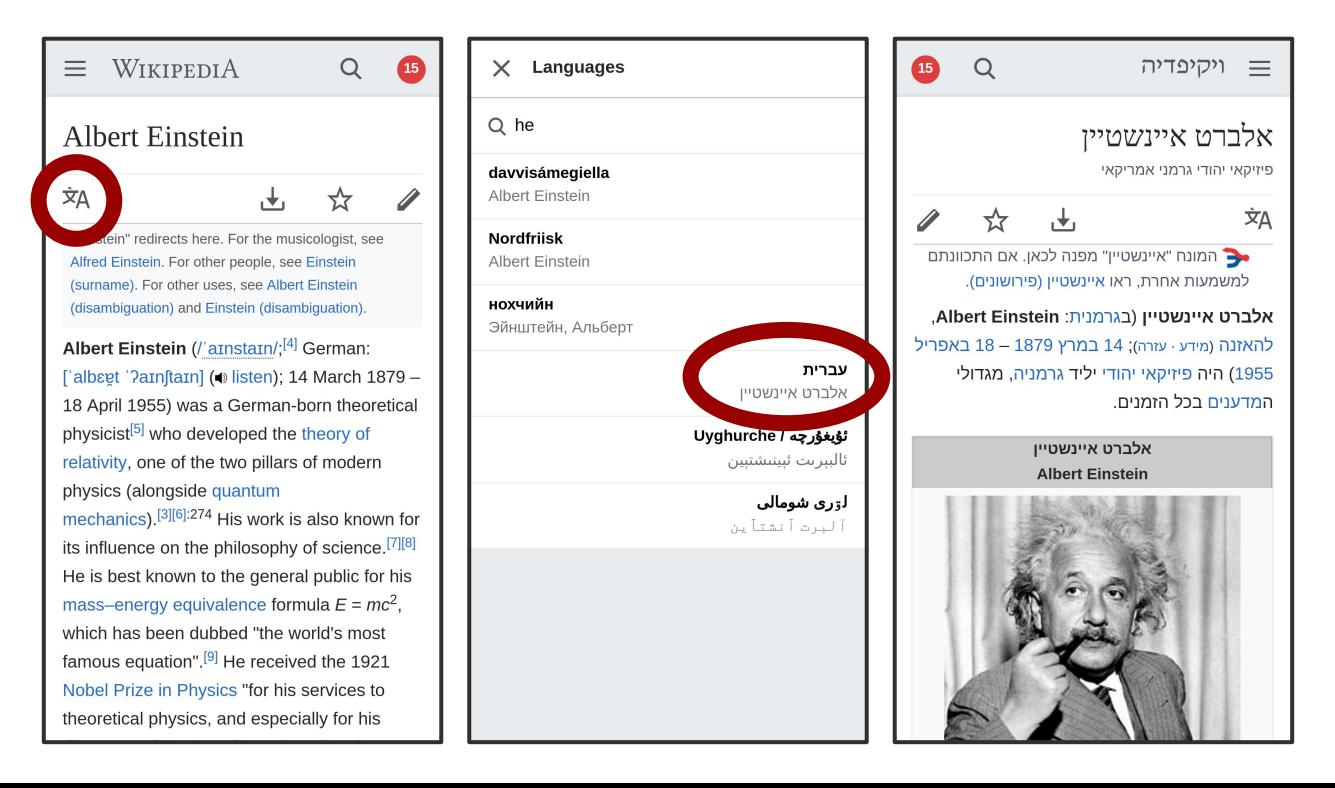

Solution #2: ContentTranslation

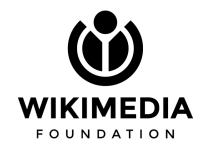

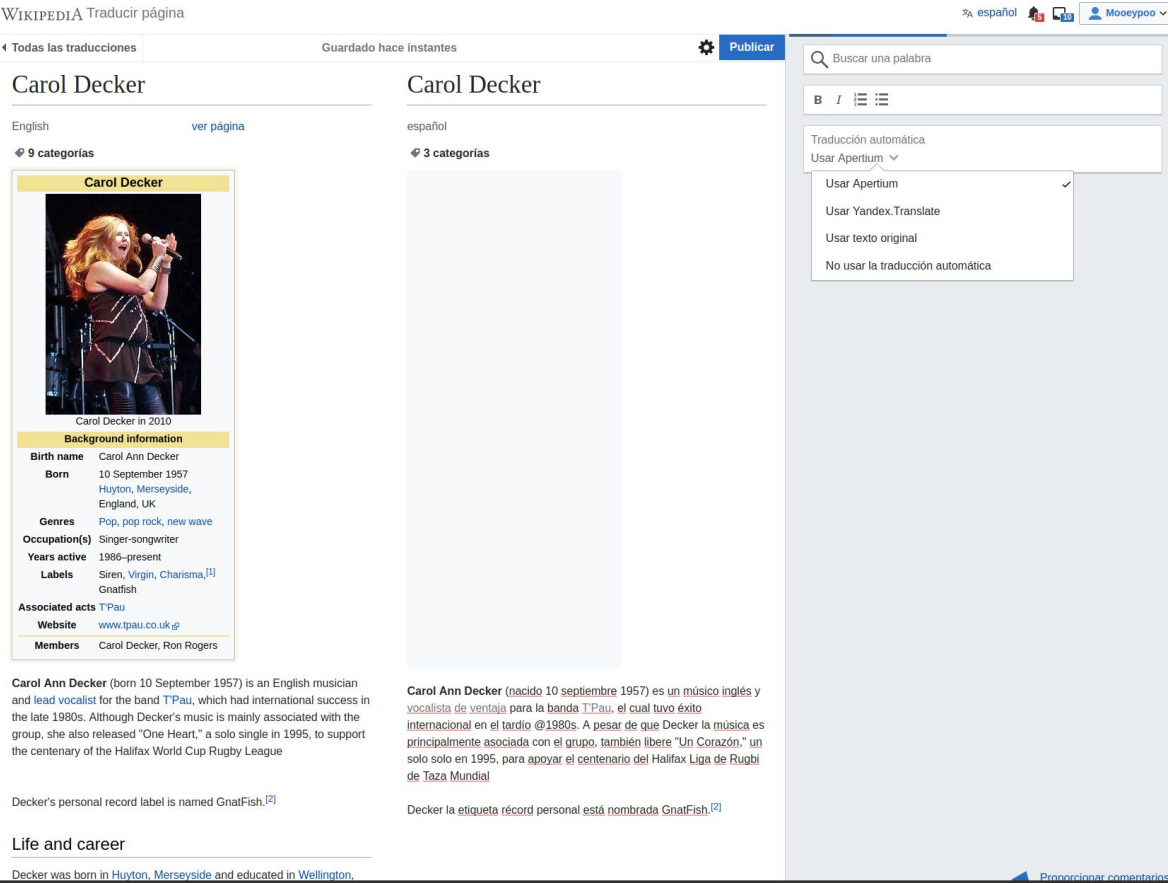

#### **Spanish** Wikipedia

 $\theta$ 

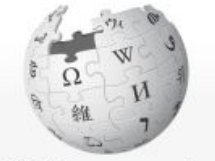

WIKIPEDIA La enciclopedia libre

Portada Portal de la comunidad Actualidad **Cambios recientes** Páginas nuevas Página aleatoria Ayuda **Donaciones** 

Imprimir/exportar

Crear un libro Descargar como PDF Versión para imprimir

En otros proyectos

**Wikimedia Commons** MediaWiki

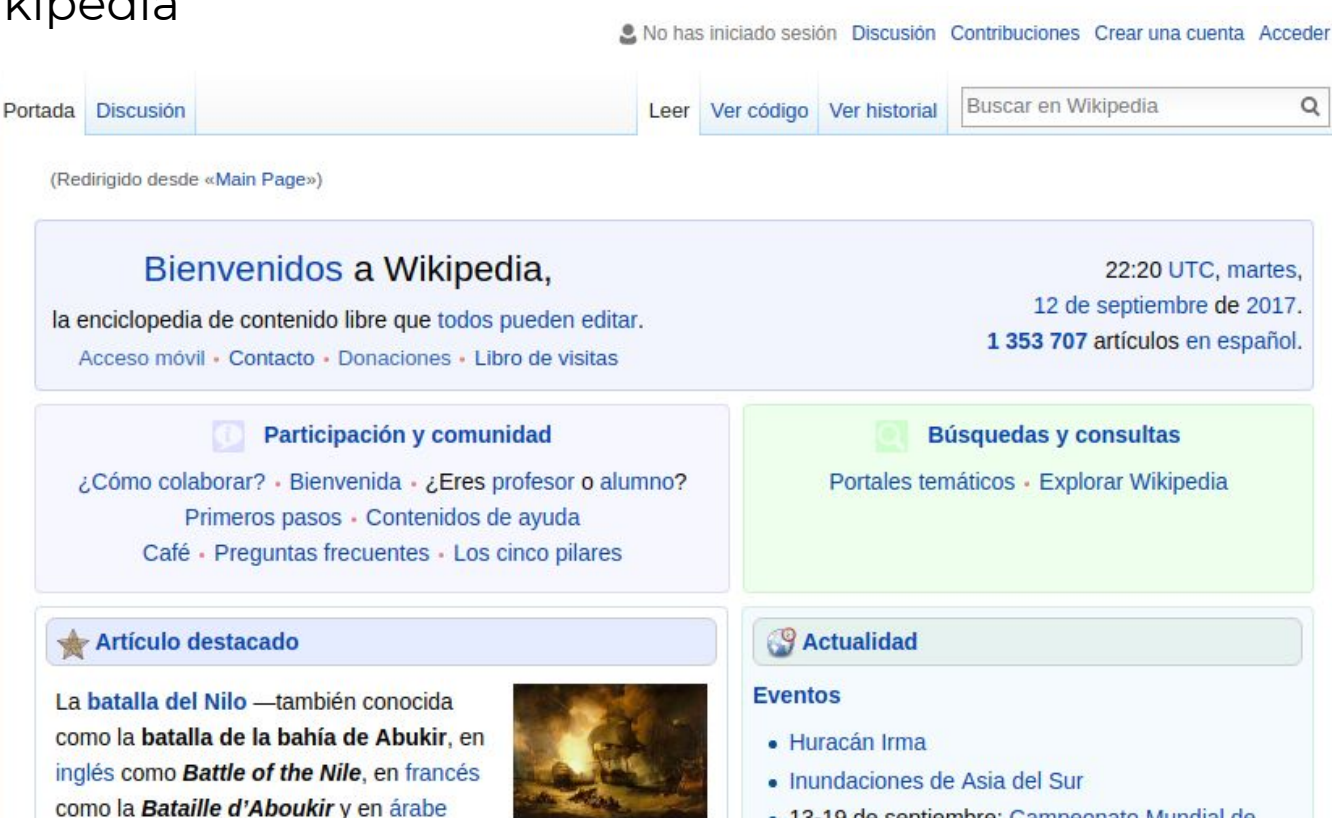

• 13-19 de septiembre: Campeonato Mundial de

 $\alpha$ 

#### **Spanish** Wikipedia with **English** interface

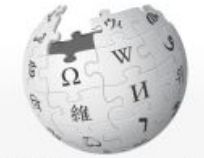

Main

WIKIPEDIA La enciclopedia libre

Main page **Community portal** Current events Recent changes New pages Random page Help **Donate** 

**Print/export** 

Create a book Download as PDF **Printable version** 

In other projects

**Wikimedia Commons** MediaWiki

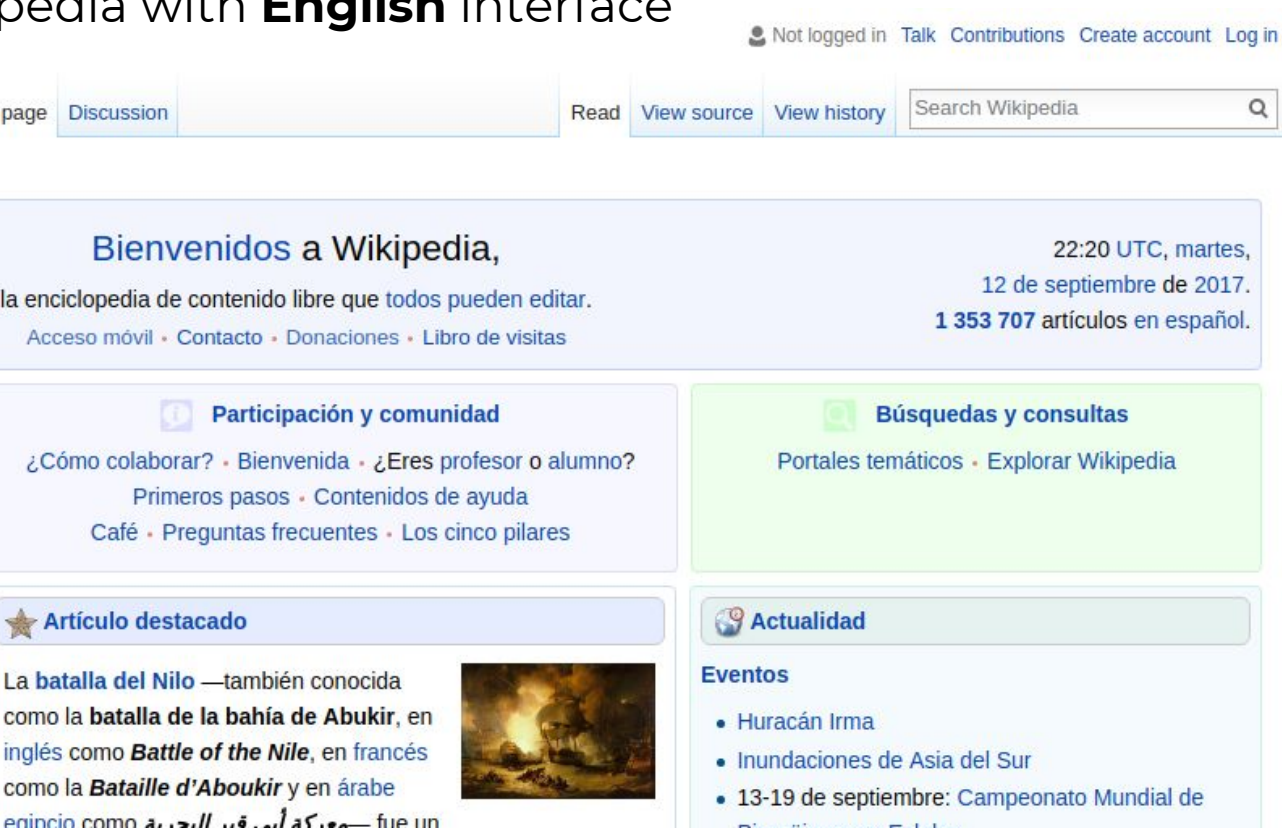

 $\alpha$ 

#### **Spanish** Wikipedia with **Hebrew** interface

desarrollo del exitoso CASA CN-235.

|חיפוש ב־Wikipedia  $\Omega$ קריאה הצגת מקור גרסאות קודמות שיחה עמוד ראשי WIKIPEDIA Bienvenidos a Wikipedia, 00:04 UTC, sábado, La enciclopedia libre 25 de agosto de 2018. la enciclopedia de contenido libre que todos pueden editar. 1 461 937 artículos en español. עמוד ראשי Acceso móvil - Contacto - Donaciones - Libro de visitas שער הקהילה אקטואליה Participación y comunidad **Búsquedas y consultas** שינויים אחרונים דפים חדשים ¿Cómo colaborar? · Bienvenida · ¿Eres profesor o alumno? Portales temáticos · Explorar Wikipedia דף אקראי Primeros pasos · Contenidos de avuda עזרה Café · Preguntas frecuentes · Los cinco pilares תרומות הדפסה/ייצוא **& Actualidad** Artículo destacado יצירת ספר הורדה כ־PDF **Eventos** El CASA C-295 es un avión de גרסה להדפסה transporte táctico medio que fue · Marcha a Perú diseñado por la compañía española במיזמים אחרים • 26 de agosto-1 de septiembre: Americas Rugby CASA en los años 1990 como un ויקישיתוף Challenge

· 25 de agosto-16 de sentiembre: Vuelta a España

מדיה־ויקי

#### **Spanish** Wikipedia with **Hebrew** interface

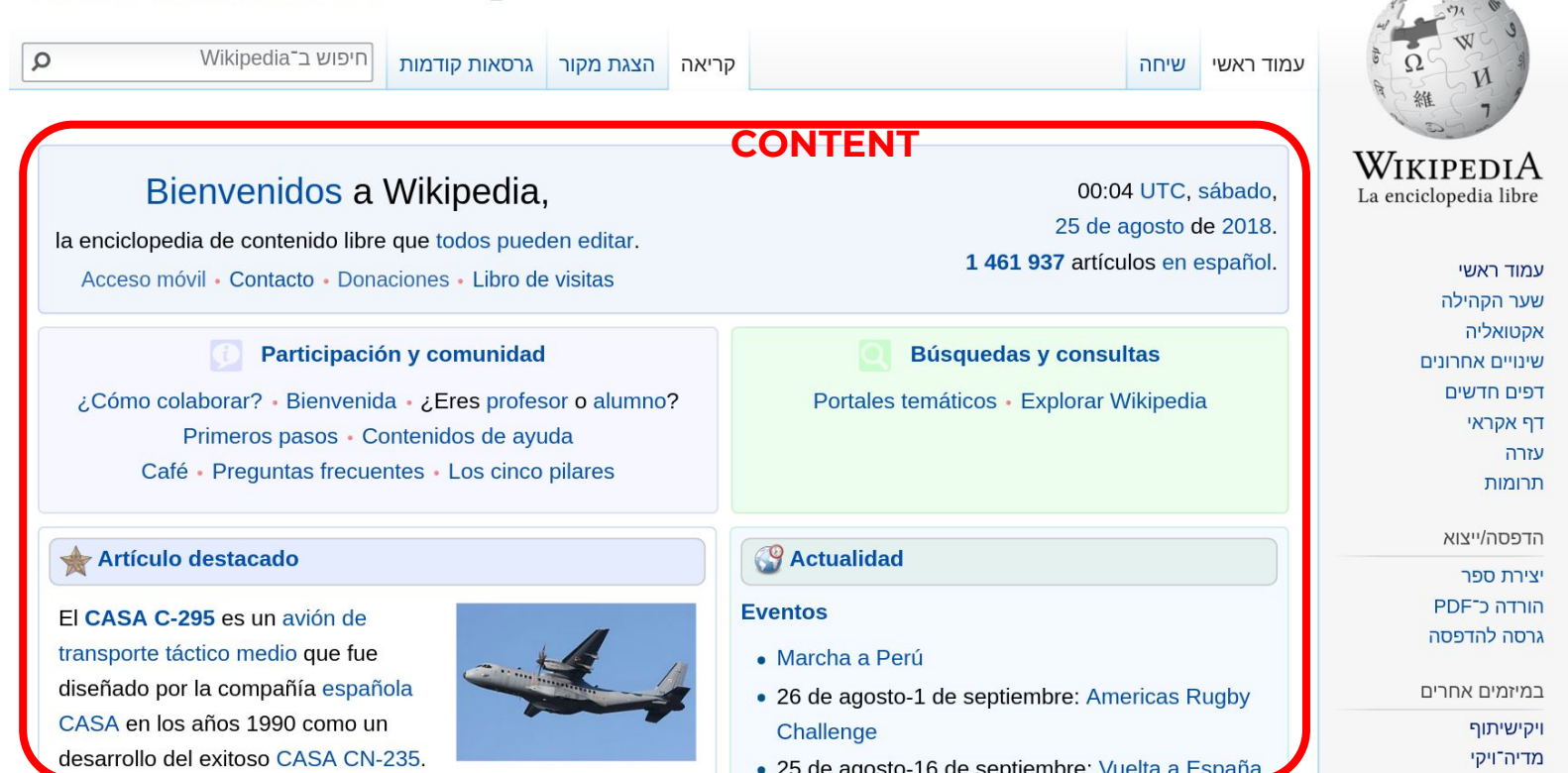

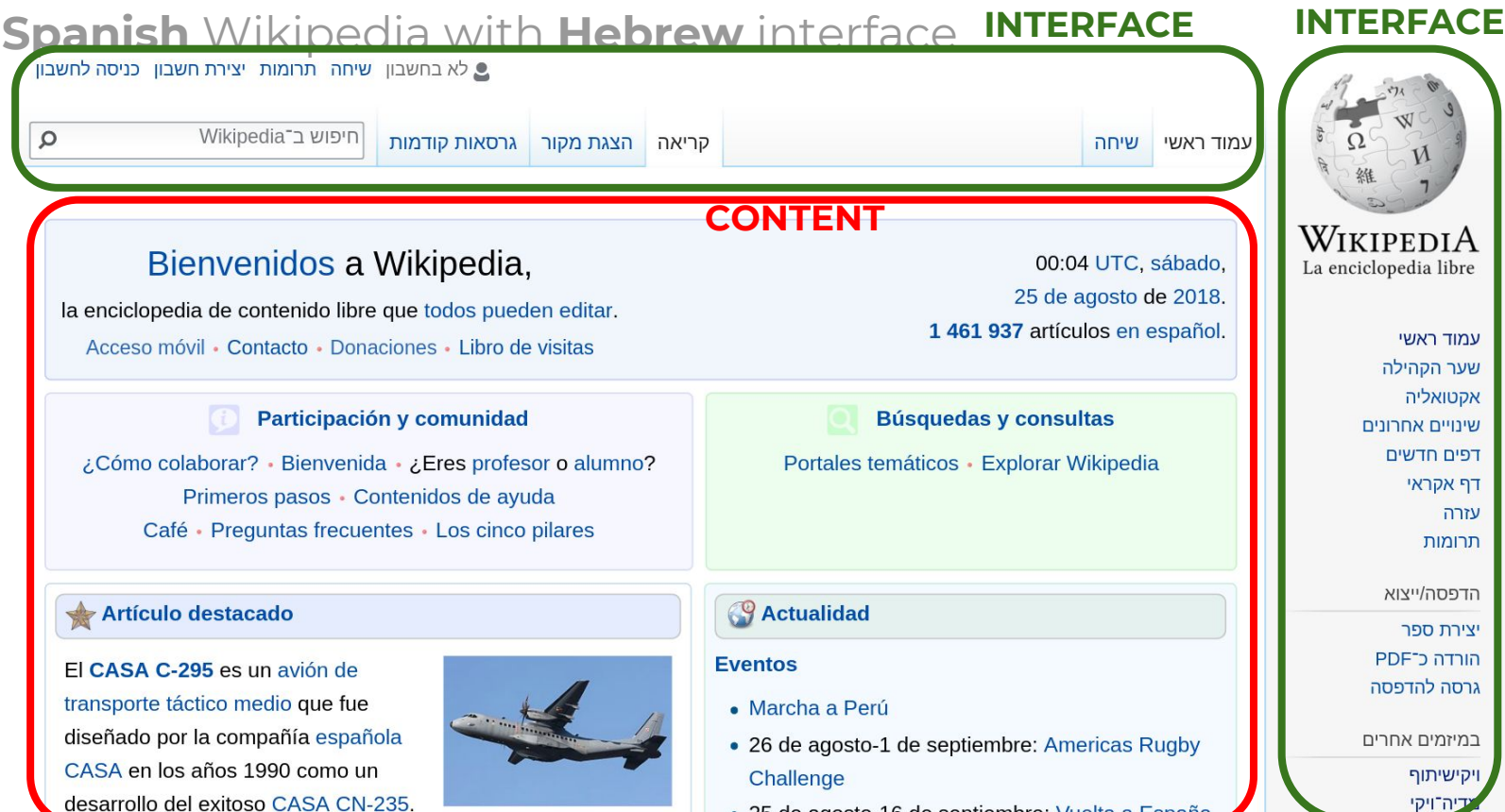

· 25 de agosto-16 de sentiembre: Vuelta a España

All products and features **must be translatable**

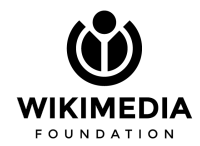

All products and features **must be translatable**

#### Translations should be done **by the communities**

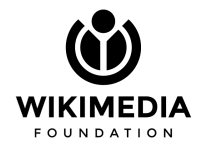

All products and features **must be translatable**

Translations should be done **by the communities**

Translators should be made aware of **nuances and context**

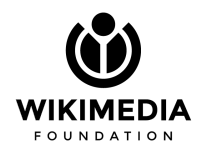

All products and features **must be translatable**

Translations should be done **by the communities**

Translators should be made aware of **nuances and context**

Localization solutions should be **as seamless as possible**

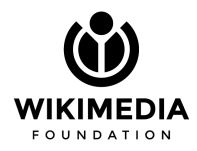

# **How translations work on Wikipedia**

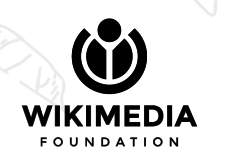

#### Using **message keys** for all interface messages

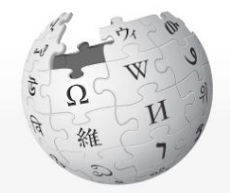

WIKIPEDIA The Free Encyclopedia

(mainpage-description) (contents) (featuredcontent) (currentevents) (randompage) (sitesupport) (wikimediashoplinklinktext)

(interaction)

(help) (aboutsite) (portal) (recentchanges) (contactpage)

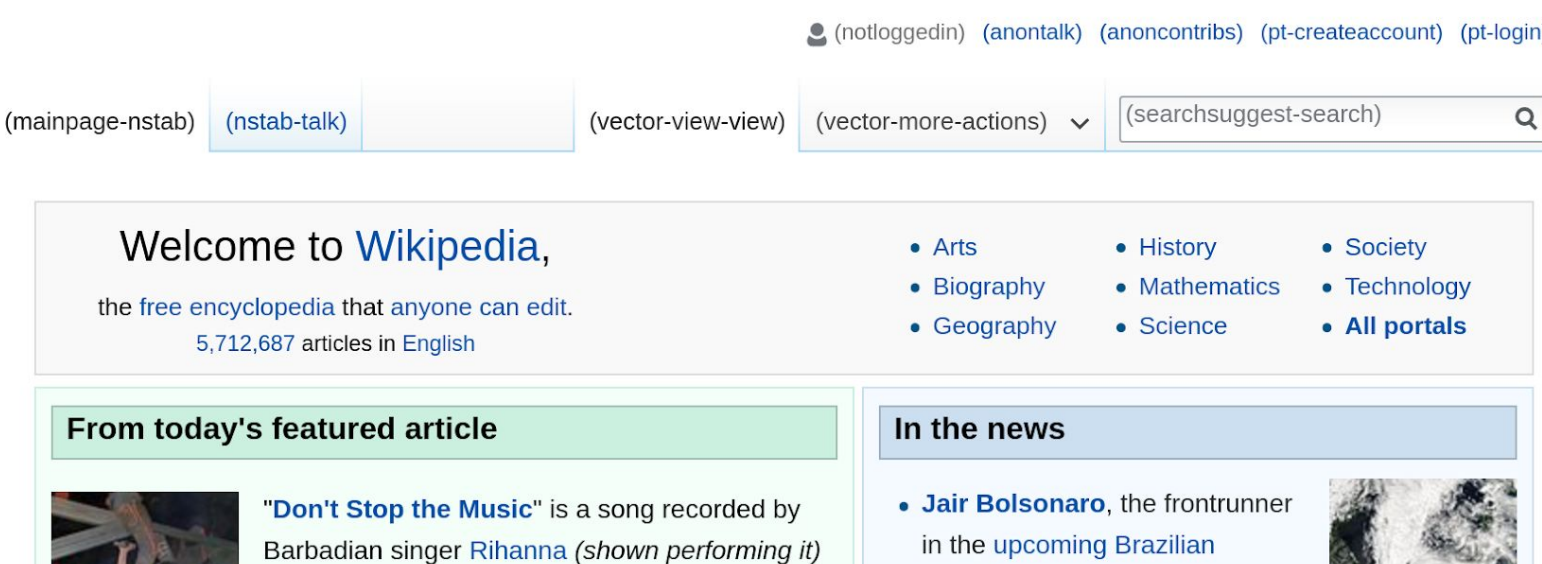

Rihanna

F

for her third studio album, Good Girl Gone Bad. It was released worldwide on September 7, 2007, as the fourth single of the album. The song was written by Tawanna Dabney and StarGate; Michael Jackson also received a songwriting

credit for the sampling of the line "Mama-say, mama-sa, ma-ma-ko-ssa" from his 1983 single "Wanna Be Startin' Somethin'" "Don't Stop the Music" is a dance track with hip hop

- presidential election, is stabbed during a campaign rally.
- The Supreme Court of India strikes down portions of the colonial-era Section 377, making

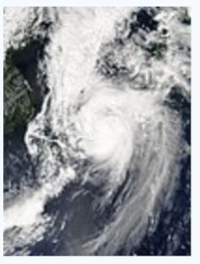

Typhoon Jebi

all private consensual sexual acts between adults legal.

. An earthquake in the south of Hokkaido, Japan

#### Translated in *[lang code].json* files

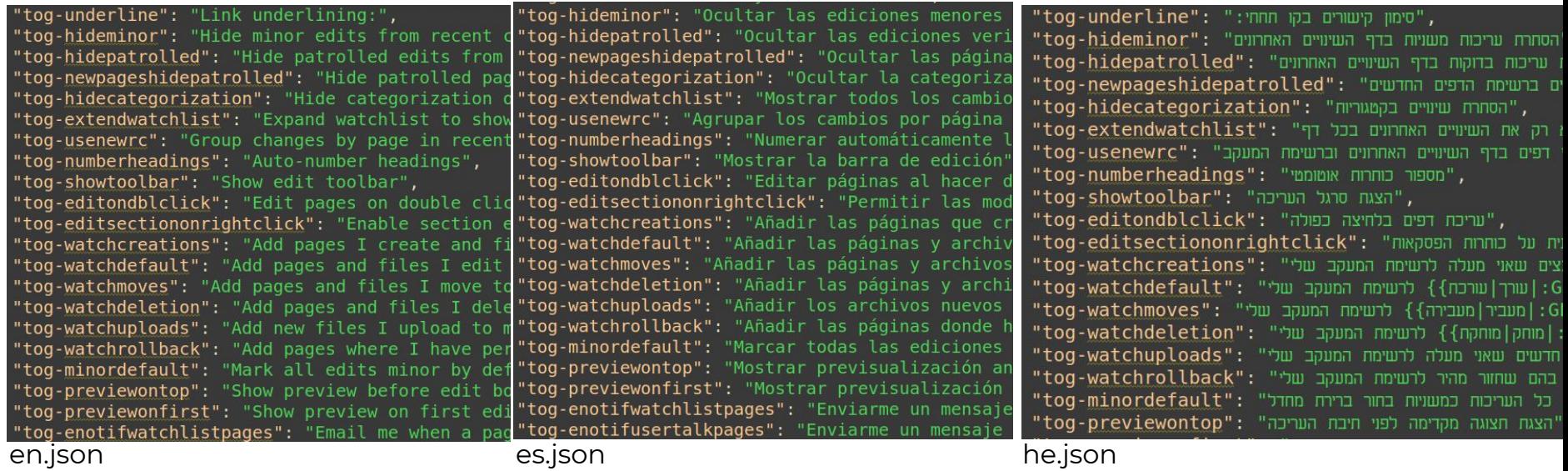

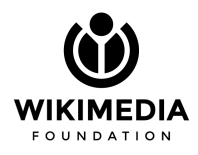

Using **message keys** for all interface messages

Translated in *[lang code].json* files

#### String context given in **qqq.json** (fake language code)

"tog-underline": "[[Special:Preferences]], tab 'Misc'. Offers user a choice how to underline links. {{Gender}}", "tog-hideminor": "[[Special:Preferences]], tab 'Recent changes'. Offers user to hide minor edits in recent changes or not. {{Gender}}\n\n{{R "tog-hidepatrolled": "Option in Recent changes tab of [[Special:Preferences]] (if [[mw:Manual:\$wqUseRCPatrol|\$wqUseRCPatrol]] is enabled). "tog-newpageshidepatrolled": "Toggle in [[Special:Preferences]], section \"Recent changes\" (if [[mw:Manual:\$wgUseRCPatrol|\$wgUseRCPatrol]] "tog-hidecategorization": "Option in \"Recent changes\" tab of [[Special:Preferences]]. Offers user to hide/show categorization of pages. Ap "tog-extendwatchlist": "[[Special:Preferences]], tab 'Watchlist', Offers user to show all applicable changes in watchlist (by default only t "tog-usenewrc": "{{Gender}}\nUsed as label for the checkbox in [[Special:Preferences]], tab \"Recent changes\",\n\nOffers user to use altern "tog-numberheadings": "[[Special:Preferences]], tab 'Misc', Offers numbered headings on content pages to user, {{Gender}}", "tog-showtoolbar": "{{Gender}}\n[[Special:Preferences]], tab 'Edit', Offers user to show edit toolbar in page edit screen.\n\nThis is the to "tog-editondblclick": "{{Gender}}\n[[Special:Preferences]], tab 'Edit', Offers user to open edit page on double click,", "tog-editsectiononrightclick": "{{Gender}}\n[[Special:Preferences]], tab 'Edit', Offers user to edit a section by clicking on a section titl "tog-watchcreations": "[[Special:Preferences]], tab 'Watchlist'. Offers user to add created pages to watchlist. {{Gender}}", "tog-watchdefault": "[[Special:Preferences]], tab 'Watchlist'. Offers user to add edited pages to watchlist. {{Gender}}", "tog-watchmoves": "[[Special:Preferences]], tab 'Watchlist'. Offers user to add moved pages to watchlist. {{Gender}}", "tog-watchdeletion": "[[Special:Preferences]], tab 'Watchlist'. Offers user to add deleted pages to watchlist. {{Gender}}", "tog-watchuploads": "[[Special:Preferences]], tab 'Watchlist'. Offers user to add their uploaded files to watchlist. {{Gender}}", "tog-watchrollback": "[[Special:Preferences]], tab 'Watchlist'. Offers user to add pages where the user has rollbacked an edit to watchlist. "tog-minordefault": "[[Special:Preferences]], tab 'Edit'. Offers user to mark all edits minor by default. {{Gender}}", "tog-previewontop": "Toggle option used in [[Special:Preferences]]. {{Gender}}", "tog-previewonfirst": "Toggle option used in [[Special:Preferences]]. {{Gender}}",

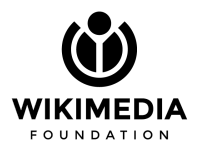

Using **message keys** for all interface messages

Translated in *[lang code].json* files

#### String context given in **qqq.json** (fake language code)

"tog-underline": "[[Special:Preferences]], tab 'Misc', Offers user a choice how to underline links, {{Gender}}", "tog-hideminor": "[[Special:Preferences]], tab 'Recent changes'. Offers user to hide minor edits in recent changes or not. {{Gender}}\n\n{{F "tog-hidepatrolled": "Option in Recent changes tab of [[Special:Preferences]] (if [[mw:Manual:\$wqUseRCPatrol|\$wqUseRCPatrol]] is enabled). "tog-newpageshidepatrolled": "Toggle in [[Special:Preferences]], section \"Recent changes\" (if [[mw:Manual:\$wgUseRCPatrol|\$wgUseRCPatrol]] tog-hidecategorization": "Option in \"Recent Includes information about: "Recent changes\".\n\nOffers user to use alter tog-usenewick: The string is take for (button, label, title, etc) ngs<br>tog-numb What the string is used for (button, label, title, etc) ngs tog-editWhat **parameters** are includedes tog-watdWhether it uses **gendered words** htis tog-wat: Whether it is in **confined space** (like mobile buttons)<sup>1</sup> pages tog-watchdeletion": "[[Special:Preferences]], tap 'Watchlist'. Uffers user to add deteted pages to watchlist. <sub>{{</sub>Gender}}",<br>tog-watc**W/nether[itp|S:similar:in:Concept to:another:string**| their uploaded files to watchlist. tog-previewontop": "Toggle option used in [[Special:Preferences]]. {{Gender}}",<br>tog**any information that provides proper context for translators** 

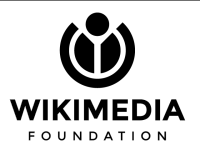
Translated in *[lang code].json* files

. .

String context given in **qqq.json** (fake language code)

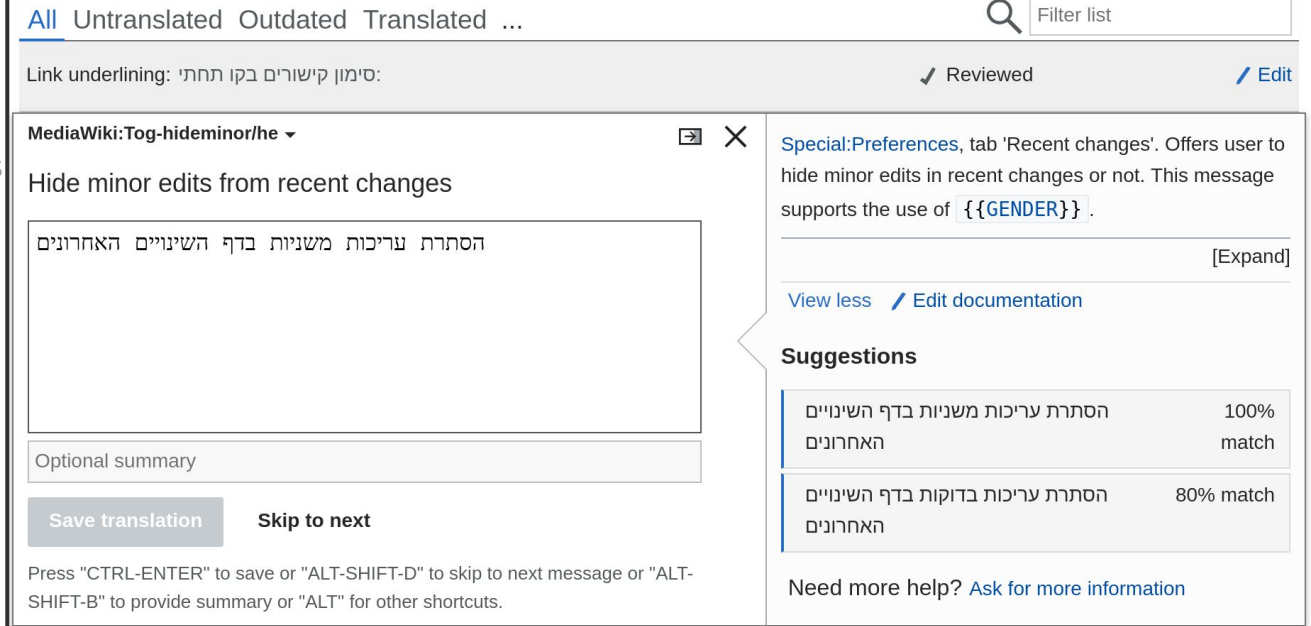

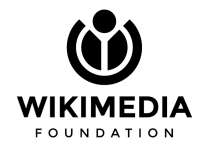

Translated in *[lang code].json* files

String context given in **qqq.json** (fake language code)

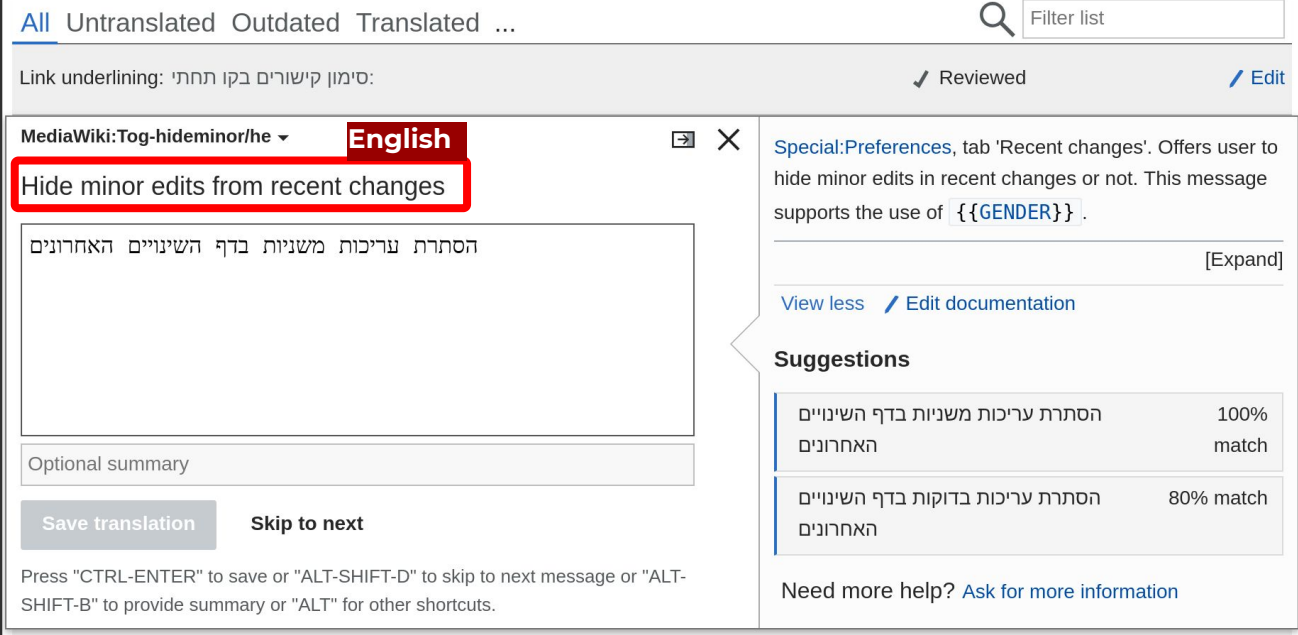

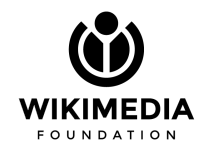

Translated in *[lang code].json* files

String context given in **qqq.json** (fake language code)

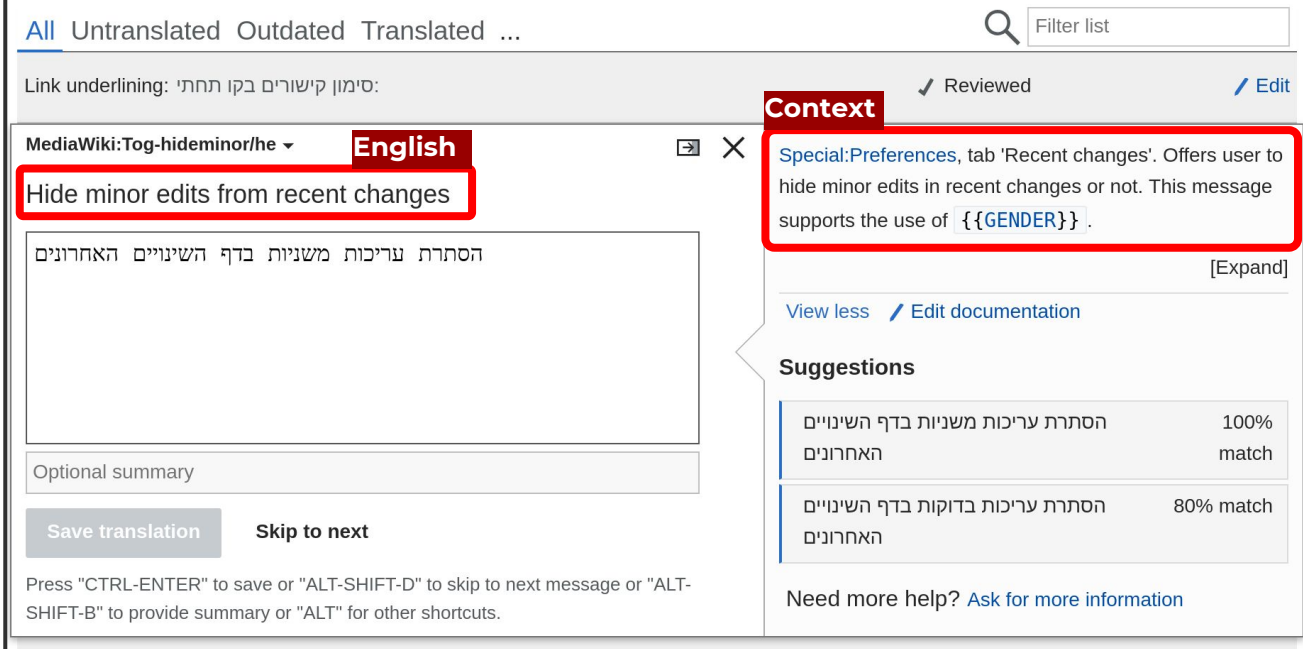

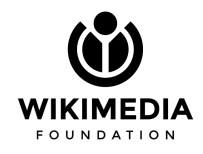

Translated in *[lang code].json* files

String context given in **qqq.json** (fake language code)

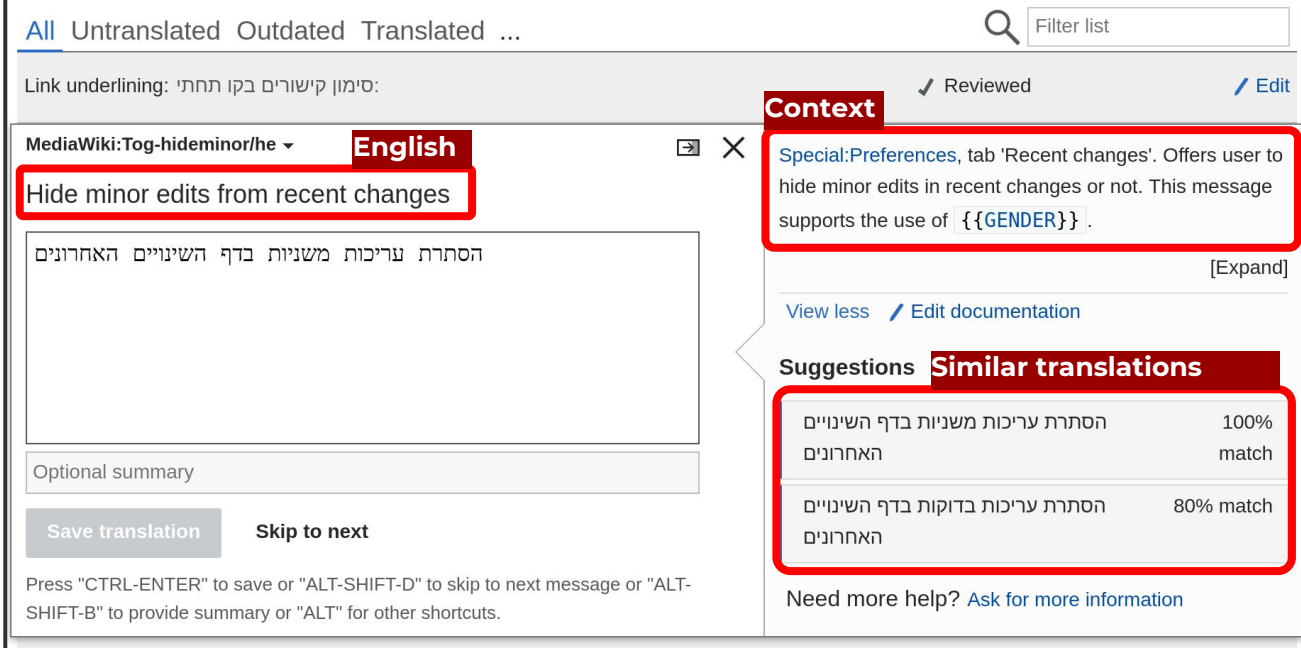

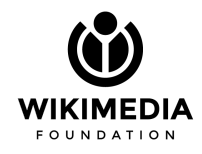

Translated in *[lang code].json* files

String context given in **qqq.json** (fake language code)

Users translate through a visual interface **— translatewiki.org**

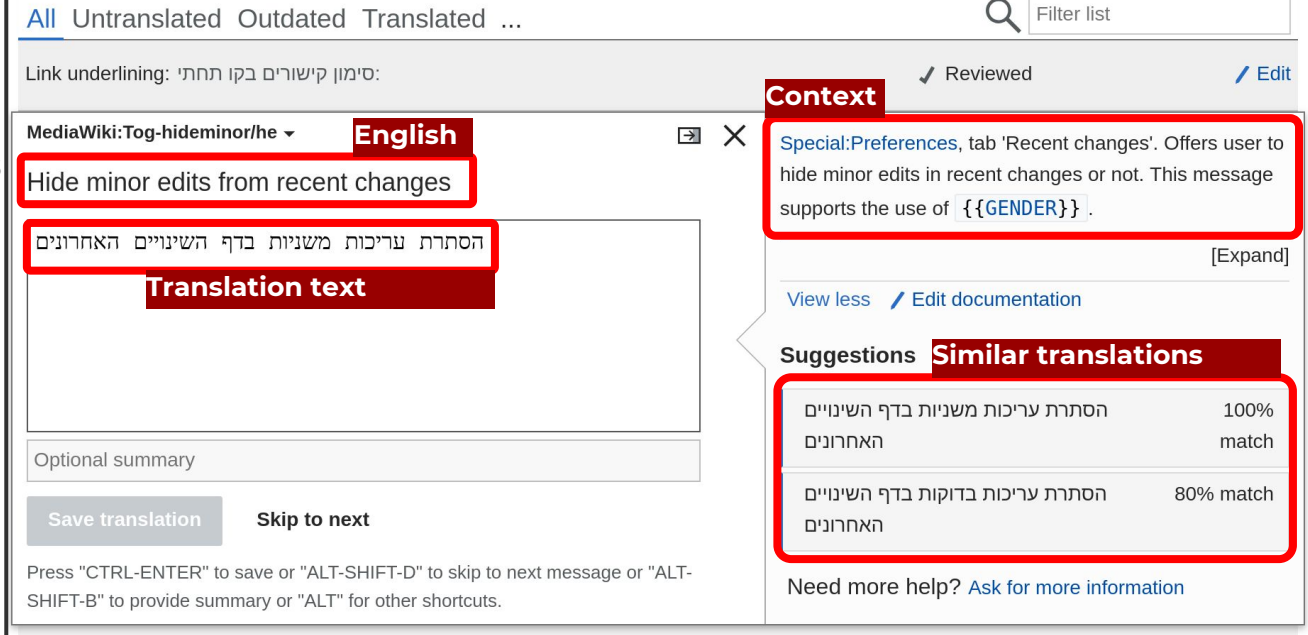

 $\Omega$ 

Filter list

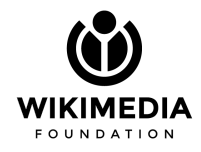

Translated in *[lang code].json* files

String context given in **qqq.json** (fake language code)

Users translate through a visual interface **— translatewiki.org**

Users **verify** translations

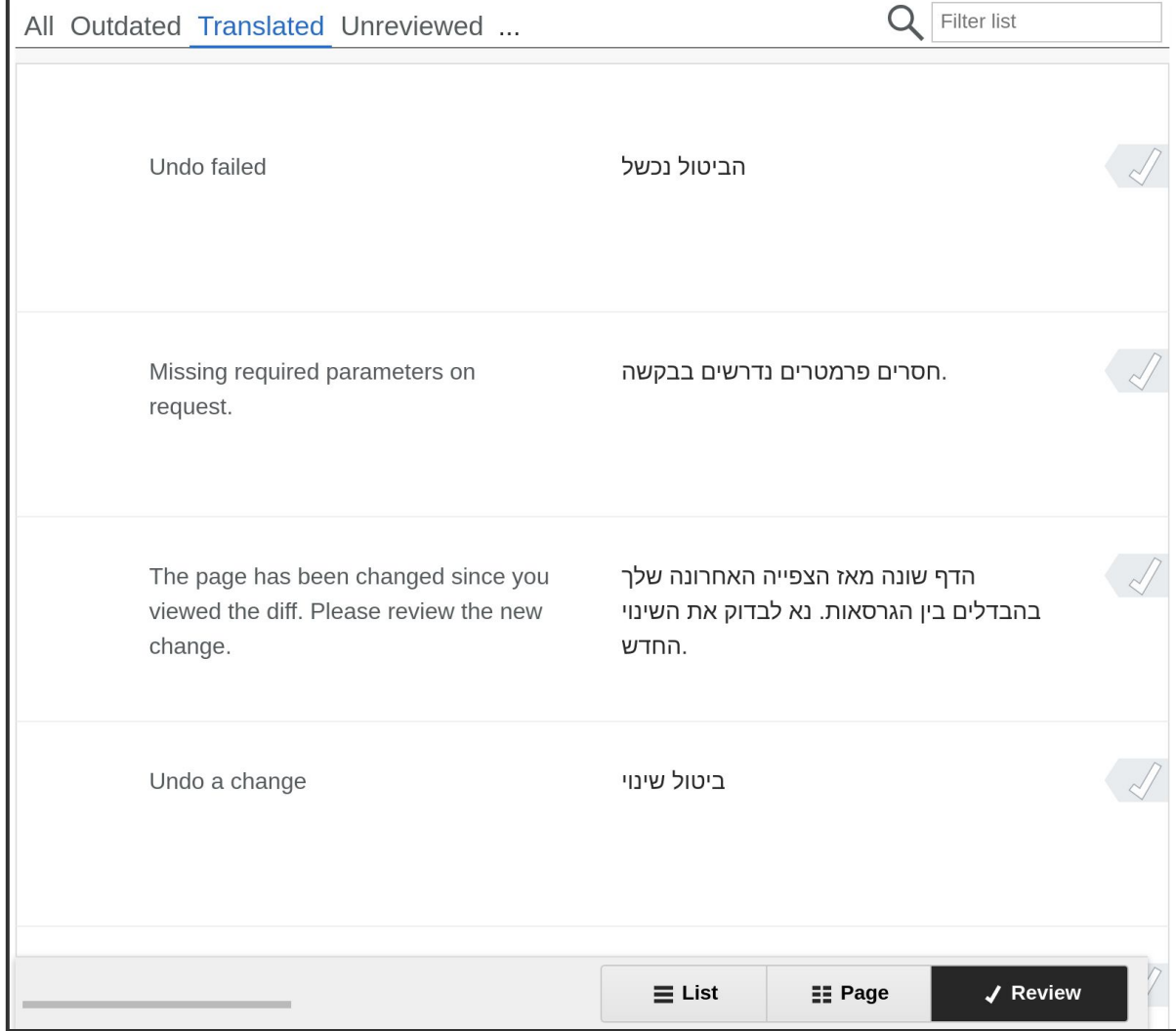

Translated in *[lang code].json* files

String context given in **qqq.json** (fake language code)

Users translate through a visual interface **— translatewiki.org**

Users **verify** translations

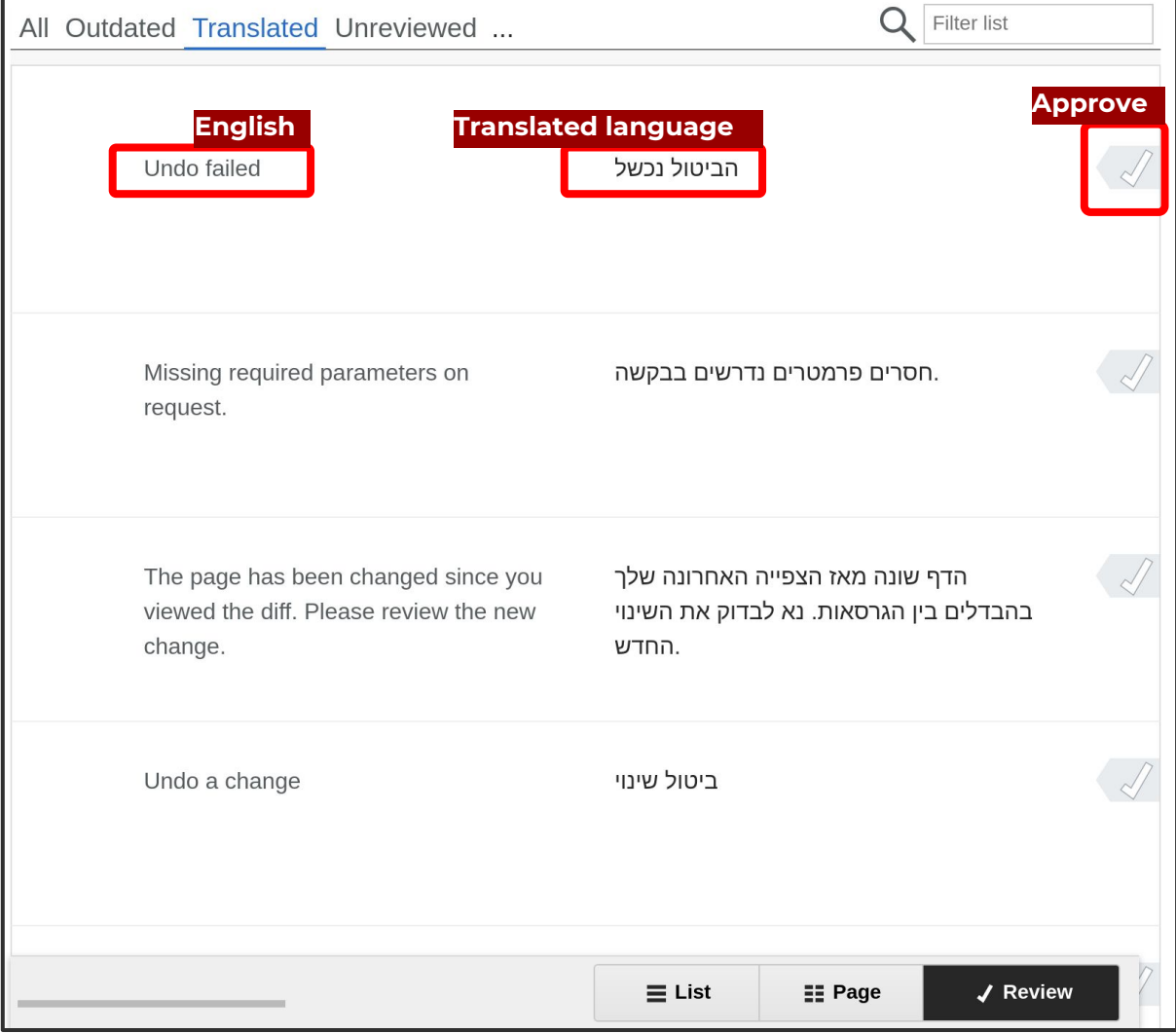

Translated in *[lang code].json* files

String context given in **qqq.json** (fake language code)

Users translate through a visual interface **— translatewiki.org**

Users **verify** translations

#### A bot **copies \*.json files** into the repo

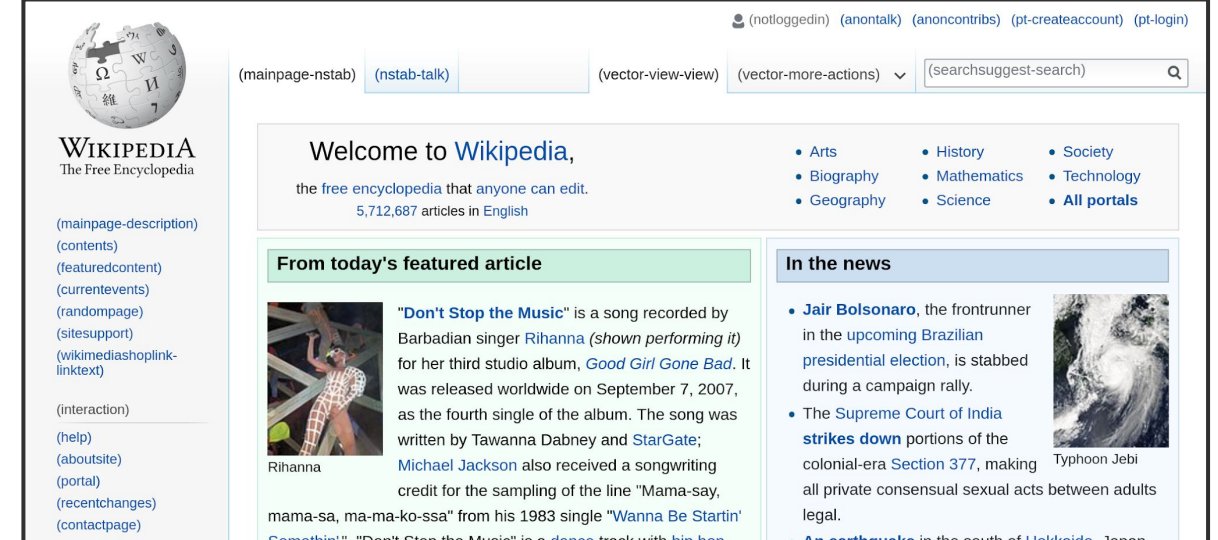

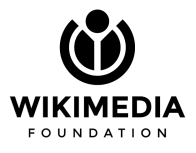

Translated in *[lang code].json* files

String context given in **qqq.json** (fake language code)

Users translate through a visual interface **— translatewiki.org**

Users **verify** translations

לא בחשבון שיחה תרומות יצירת חשבון כניסה לחשבון  $\circ$ חיפוש ב־Wikipedia קריאה הצגת מקור גרסאות קודמות עמוד ראשי שיחה WikipediA Welcome to Wikipedia, • Arts • History • Society The Free Encyclopedia • Technology • Biography • Mathematics the free encyclopedia that anyone can edit. • Geography • Science • All portals 5.712.687 articles in English עמוד ראשי **Contents** From today's featured article In the news **Featured content** אקטואליה • Jair Bolsonaro, the frontrunner "Don't Stop the Music" is a song recorded by דף אקראי in the upcoming Brazilian תרומות Barbadian singer Rihanna (shown performing it) חנות ויקיפדיה presidential election, is stabbed for her third studio album, Good Girl Gone Bad. It during a campaign rally. was released worldwide on September 7, 2007, Interaction as the fourth single of the album. The song was • The Supreme Court of India עזרה written by Tawanna Dabney and StarGate; strikes down portions of the **Wikipedia אודות** Typhoon Jebi colonial-era Section 377, making Michael Jackson also received a songwriting Rihanna שער הקהילה credit for the sampling of the line "Mama-say, all private consensual sexual acts between adults שינויים אחרונים דף יצירת קשר mama-sa, ma-ma-ko-ssa" from his 1983 single "Wanna Be Startin' legal.

A bot **copies \*.json files** into the repo

The new **translation is available** in production and in testing

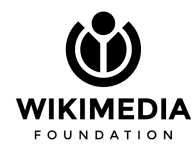

Communities can also **override a message** locally xx.wikipedia.org/wiki/**MediaWiki:message-key**

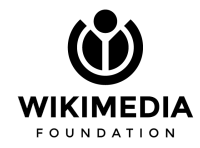

Communities can also **override a message** locally xx.wikipedia.org/wiki/**MediaWiki:message-key**

This is great for wikis that share a language, but

- May have nuanced context, or
- Want a different wording for an instruction,
- Want a community-specific content

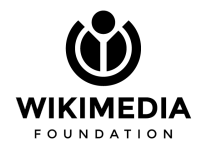

**Original en.json translation**

"recentchanges-summary": "Track the most recent changes to the wiki on this page.",

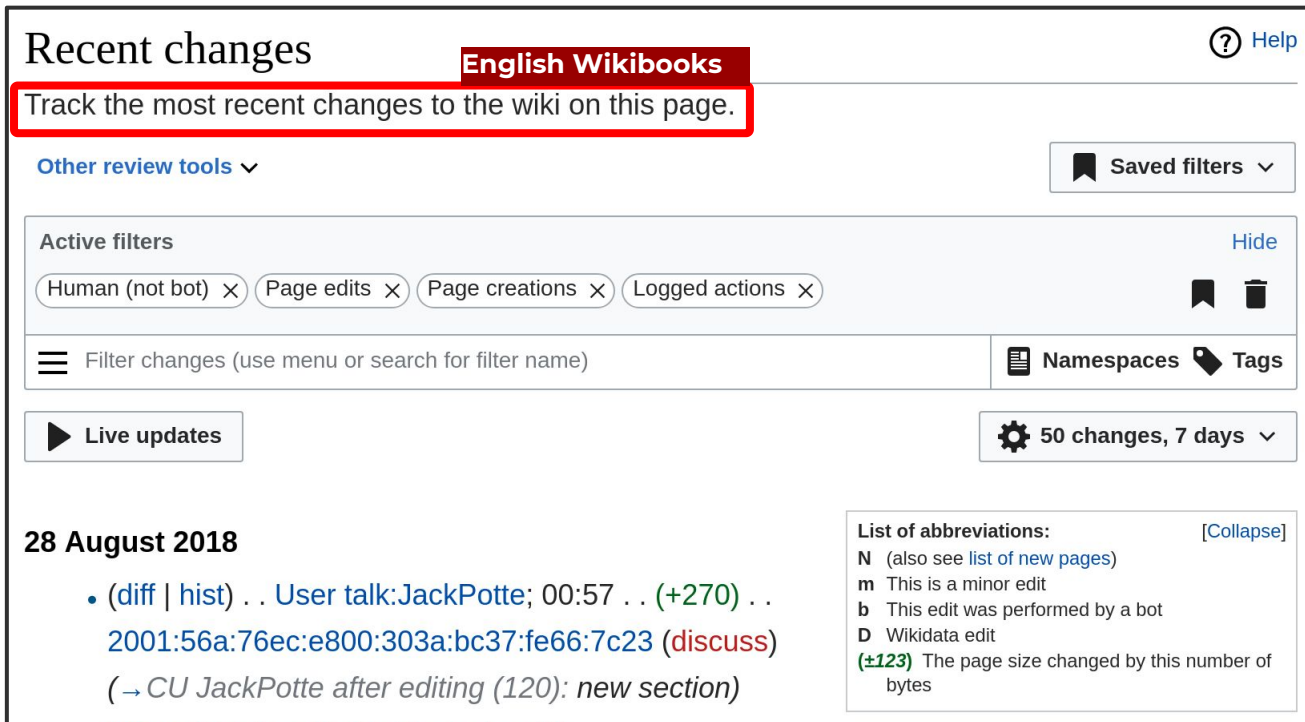

**Original en.json translation**

"recentchanges-summary": "Track the most recent changes to the wiki on this page.",

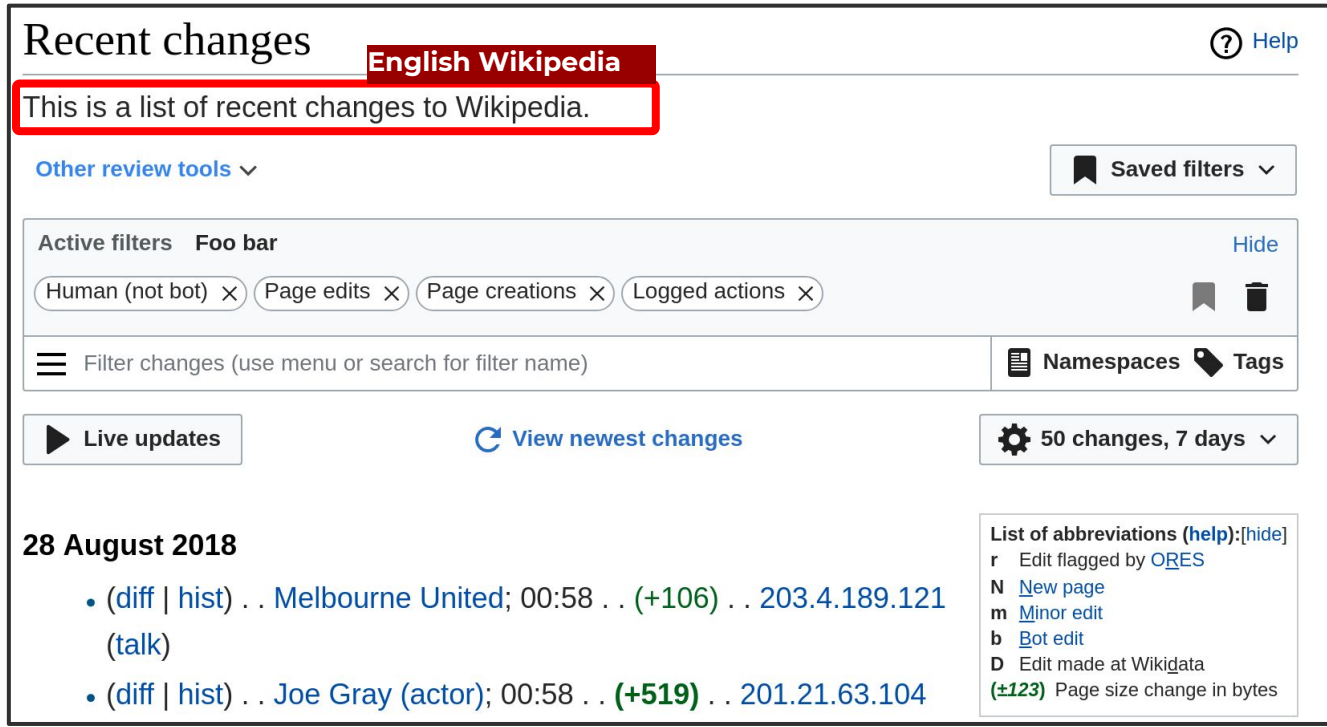

**Original en.json translation**

"recentchanges-summary": "Track the most recent changes to the wiki on this page.",

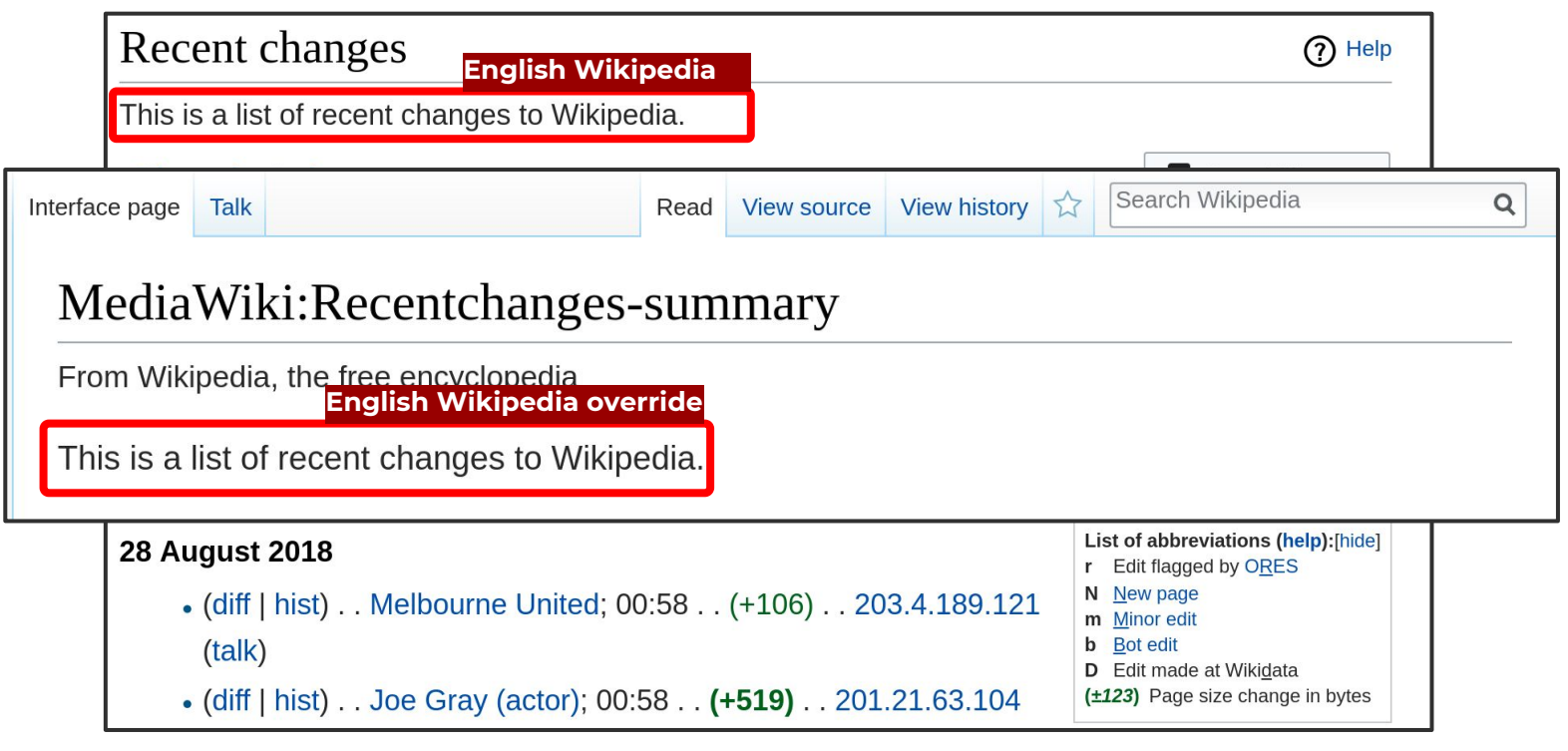

# **Translation features**

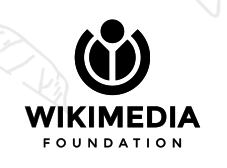

### Numbered parameters

#### **English**

"difference-title-multipage": "Difference between pages \"\$1\" and \"\$2\""

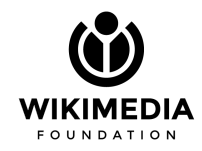

### Numbered parameters

#### **English**

"difference-title-multipage": "Difference between pages \"\$1\" and \"\$2\""

#### **qqq**

"difference-title-multipage": "Displayed as page title when viewing the difference between two edits of different pages.\n\nParameters:\n\* **\$1 - the page title of the old revision**\n\* **\$2 - the page title of the new revision**"

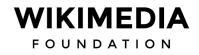

### Numbered parameters

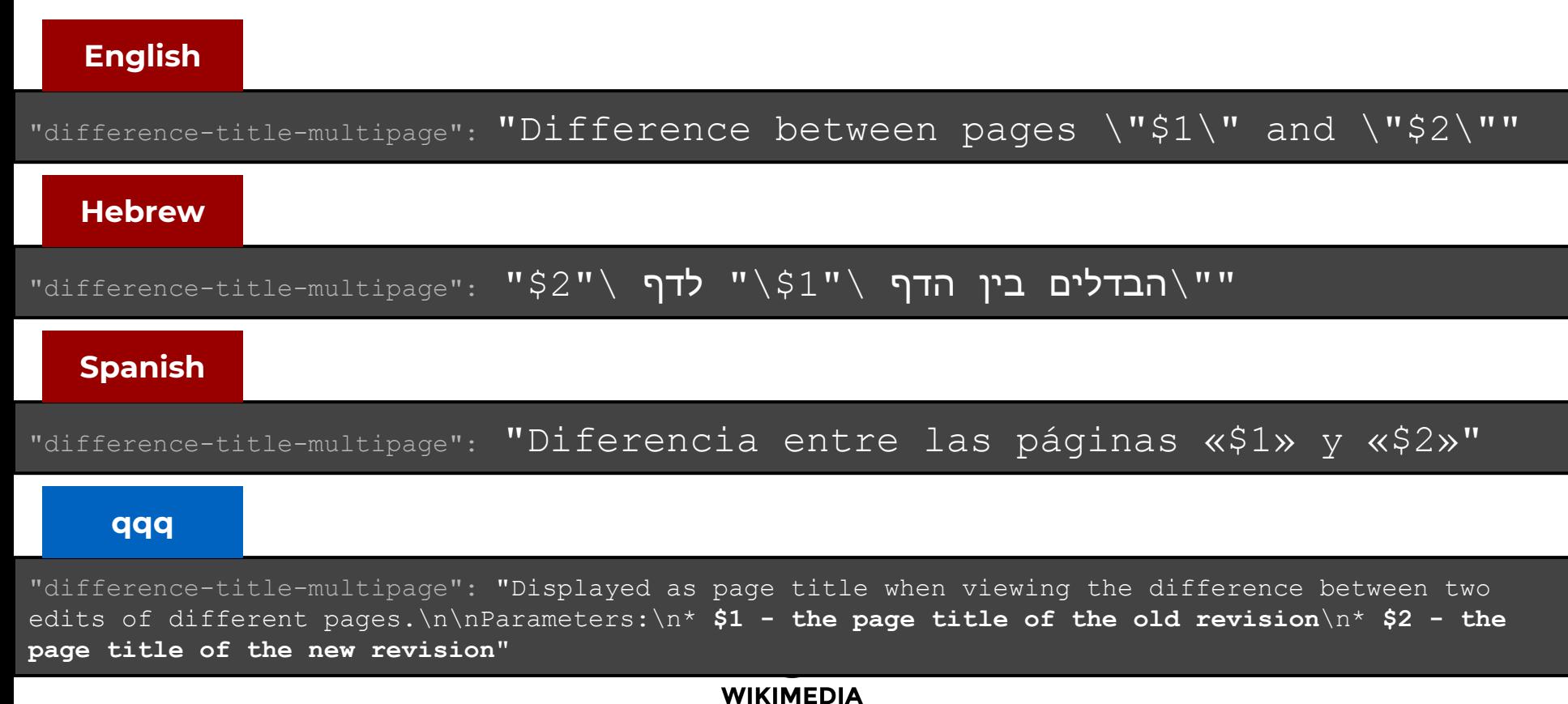

 $F \cap H N \cap A T I \cap N$ 

#### **English**

"prevn-title": "Previous \$1 **{{PLURAL:\$1|result|results}}**"

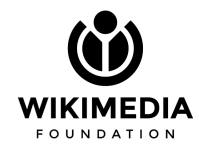

#### **English**

"prevn-title": "Previous \$1 **{{PLURAL:\$1|result|results}}**"

#### **qqq**

"prevn-title": "Parameters:\n\* **\$1 - number of search results**\nSee also:\n\* {{msg-mw|Viewprevnext}}"

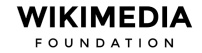

#### **English**

"prevn-title": "Previous \$1 **{{PLURAL:\$1|result|results}}**"

#### **Hebrew**

"{{התוצאה הקודמת|\$1 התוצאות הקודמות|:\$1**PLURAL** "{{:"title-prevn"

#### **Spanish**

"prevn-title": "\$1 {{**PLURAL**:\$1|resultado anterior|resultados anteriores}}"

#### **qqq**

"prevn-title": "Parameters:\n\* **\$1 - number of search results**\nSee also:\n\* {{msg-mw|Viewprevnext}}"

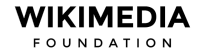

#### **English**

"undelete short": "Undelete {{PLURAL:\$1|one edit|\$1 edits}}"

"newmessagesdifflinkplural": "last {{PLURAL:\$1|change|999=changes}}"

### "undelete short": "odtwórz {{PLURAL:\$1|1 wersję|\$1 wersje|\$1 wersji}}" **Polish** "newmessagesdifflinkplural": "{{PLURAL:\$1|ostatnia zmiana|999=ostatnie zmiany}}"

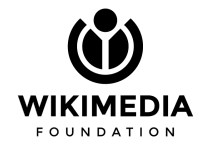

#### **Nested**

```
{{PLURAL:$2|
This category has only the following subcategory.|
This category has the following
    {{PLURAL:$1|
         Subcategory|
         $1 subcategories}}, 
    out of $2 total.
```
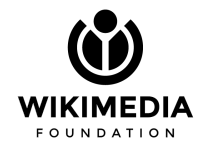

#### **Nested**

```
{{PLURAL:$2|
This category has only the following subcategory.|
This category has the following
    {{PLURAL:$1|
         Subcategory|
         $1 subcategories}}, 
    out of $2 total.
```
#### **mw.msg(** "**category-subcat-count**"**, 5, 10 );**

This category has the following 5 subcategories, out of 10 total

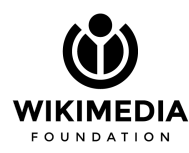

### {{GENDER}}

#### Allow for gendered verbs or any other terminology

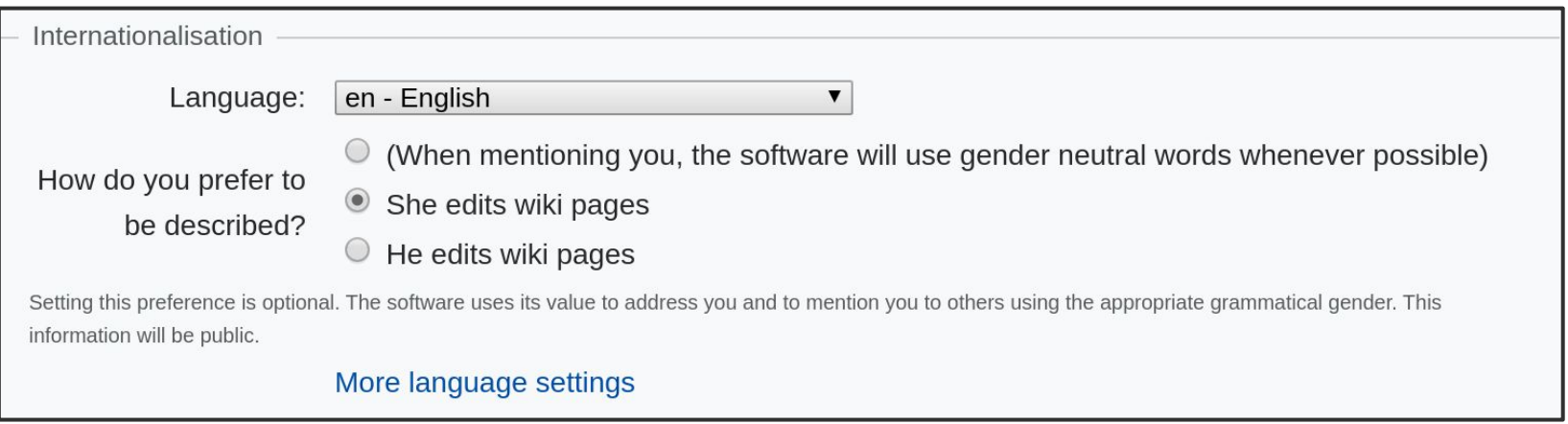

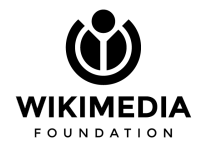

### $\{ {GENDER} \}$

Allow for gendered verbs or any other terminology

**English**

"welcome": "Welcome to Wikipedia!",

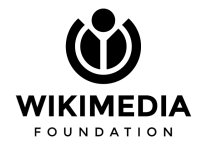

### {{GENDER}}

Allow for gendered verbs or any other terminology

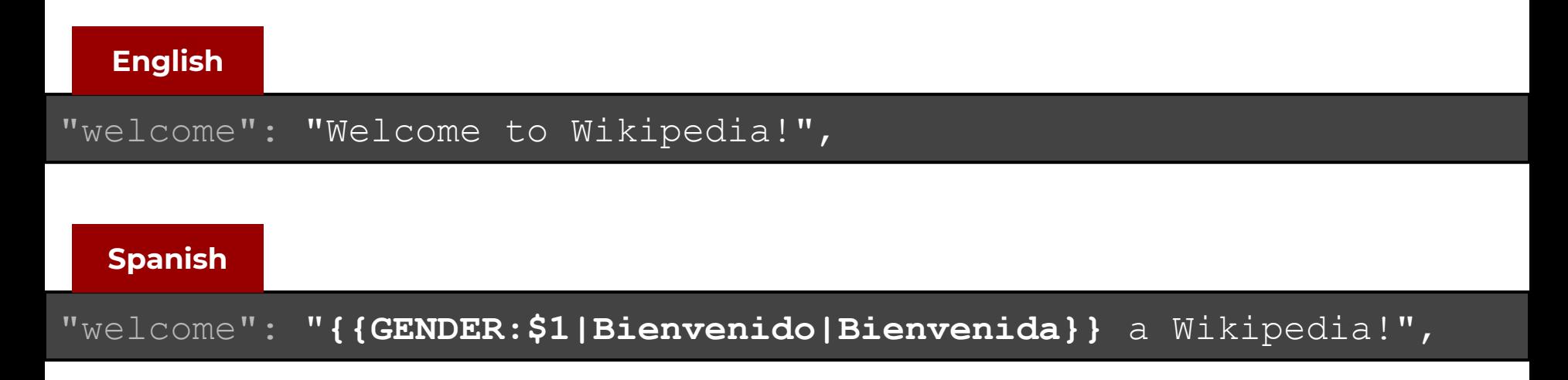

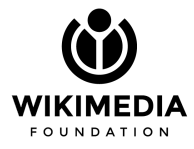

#### **Statistics**

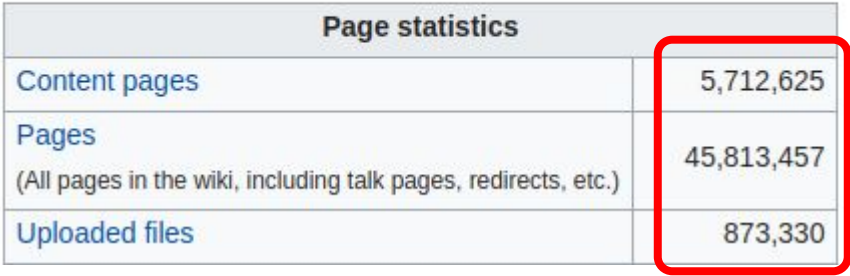

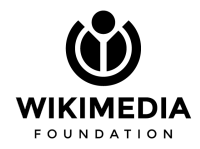

#### **Statistics**

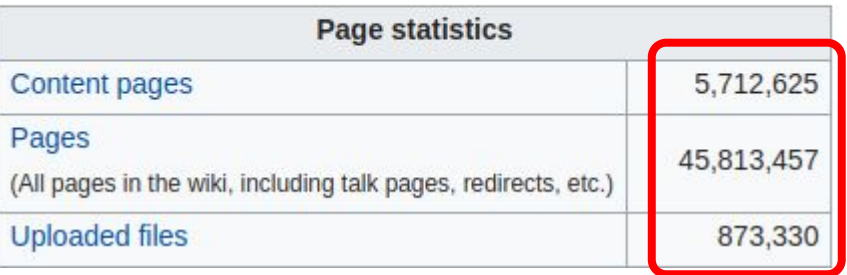

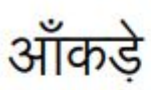

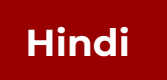

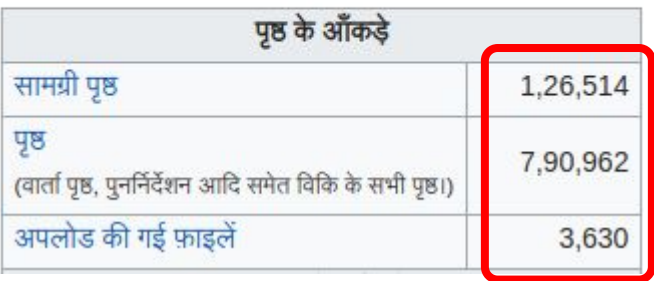

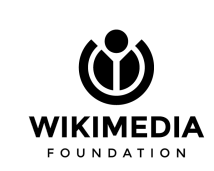

#### **Statistics**

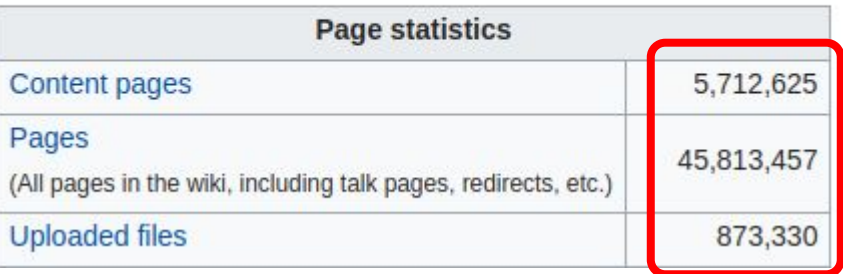

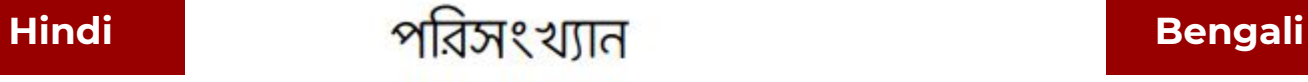

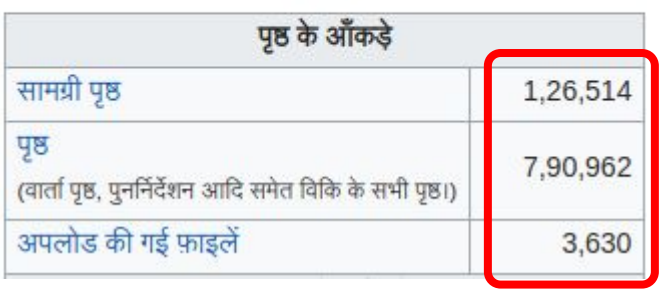

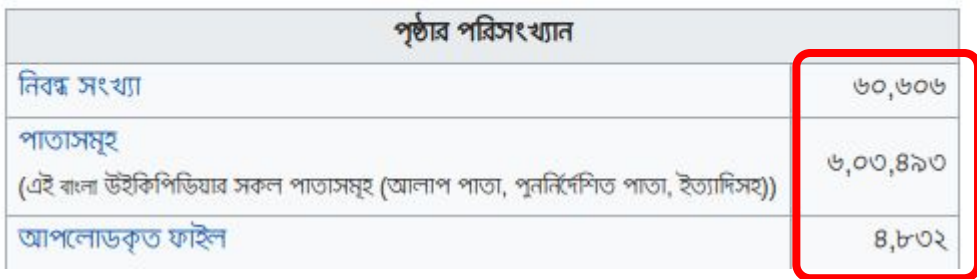

1,234,567.89

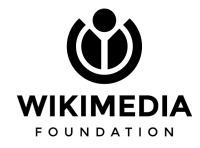

#### **English**

1,234,567.89

#### **Spanish**

$$
1.234.567,89
$$

#### **French**

$$
1\ \ 234\ \ 567,89
$$

U+00A0 NO-BREAK SPACE

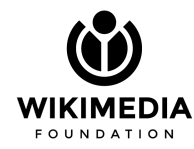

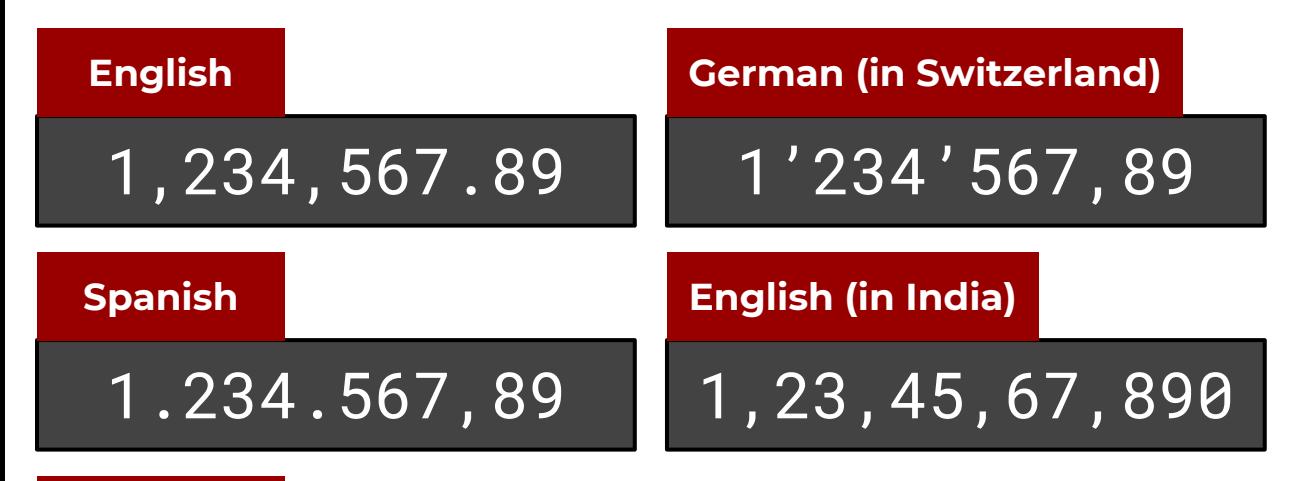

**French**

$$
1\ \ 234\ \ 567,89
$$

U+00A0 NO-BREAK SPACE

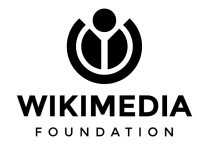

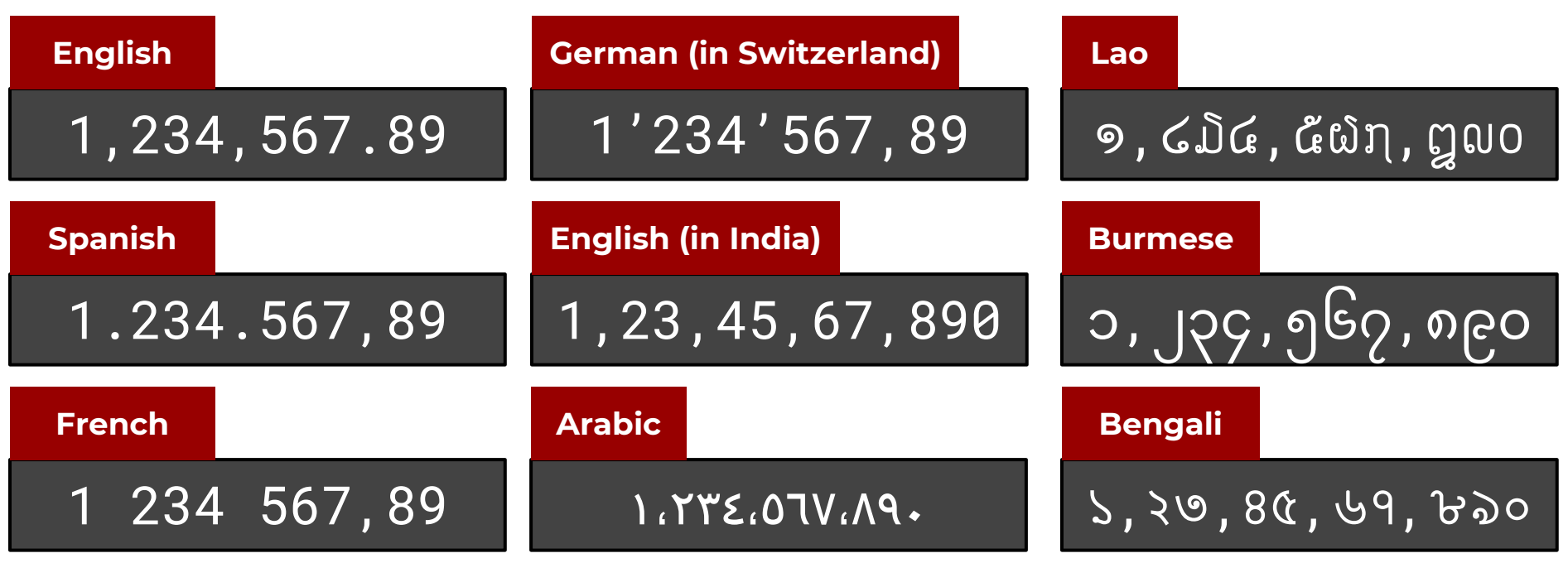

U+00A0 NO-BREAK SPACE

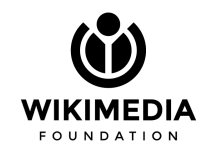

**Definition in MessagesMy.php**

#### \$digitTransformTable = [  $'0'$  =>  $'0'$ ,  $'1'$   $\Rightarrow$  '0',  $'2'$  =>  $'$   $\bigcup'$ ,  $'3' = \sqrt{9''}$  $'4'$  =>  $'\hat{q}'$ ,  $\frac{1}{5}$ ' =>  $\frac{1}{9}$ ',  $16'$  =>  $16'$ ,  $'7'$  =>  $'9'$ ,  $\overline{\phantom{0}}$ '8' =>  $\overline{\phantom{0}}$ ' $\overline{\phantom{0}}$  $'9'$  =>  $'9'$ , ];

\$digitGroupingPattern = null;

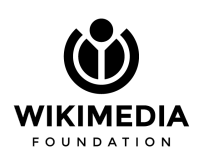

**Burmese**

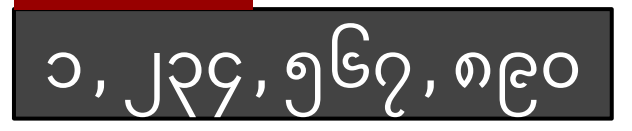

**Definition in MessagesBn.php**

#### \$digitTransformTable = [  $'0'$  =>  $'0'$ ,  $'1'$  =>  $'5'$ ,  $'2'$  => '২',  $'3'$  =>  $'9'$ ,  $'4'$  =>  $'8'$ ,  $'5'$  =>  $'$  ( $'$ ,  $'6'$  =>  $'6'$ ,  $'7'$  =>  $'9'$ ,  $18' = > 18'$ , '9' => '৯' ];

\$digitGroupingPattern = "##,##,###";

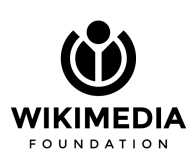

১,২৩,৪৫,৬৭,৮৯০ **Bengali**
## Localizing numbers

**Formatting numbers**

wfMessage( 'msg-key' )->numParams( \$bar )->text()

mw.language.convertNumber( num )

**Parsing numbers**

\$this->getLanguage()->parseFormattedNumber( \$foo )

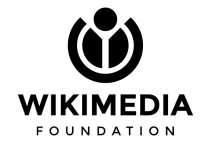

All features must be translated

If there's no translation available → find an alternative (fallback) translation

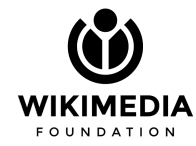

All features must be translated

If there's no translation available → find an alternative (fallback) translation

**Rusyn [code: rue]**

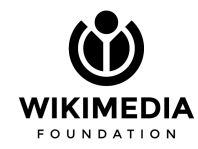

All features must be translated

If there's no translation available → find an alternative (fallback) translation

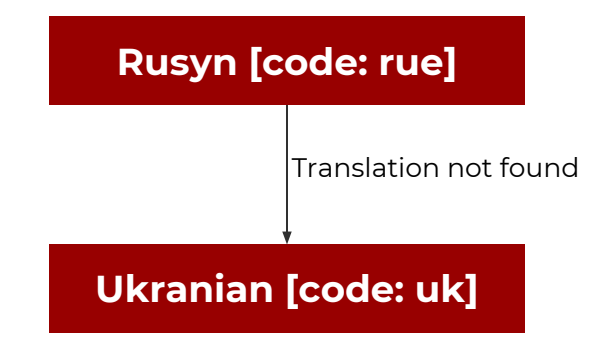

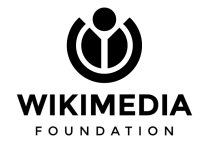

All features must be translated

If there's no translation available → find an alternative (fallback) translation

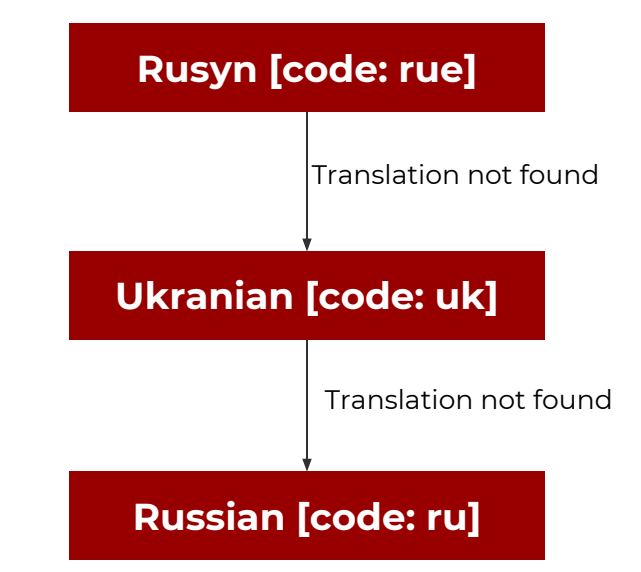

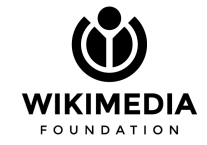

All features must be translated

If there's no translation available → find an alternative (fallback) translation

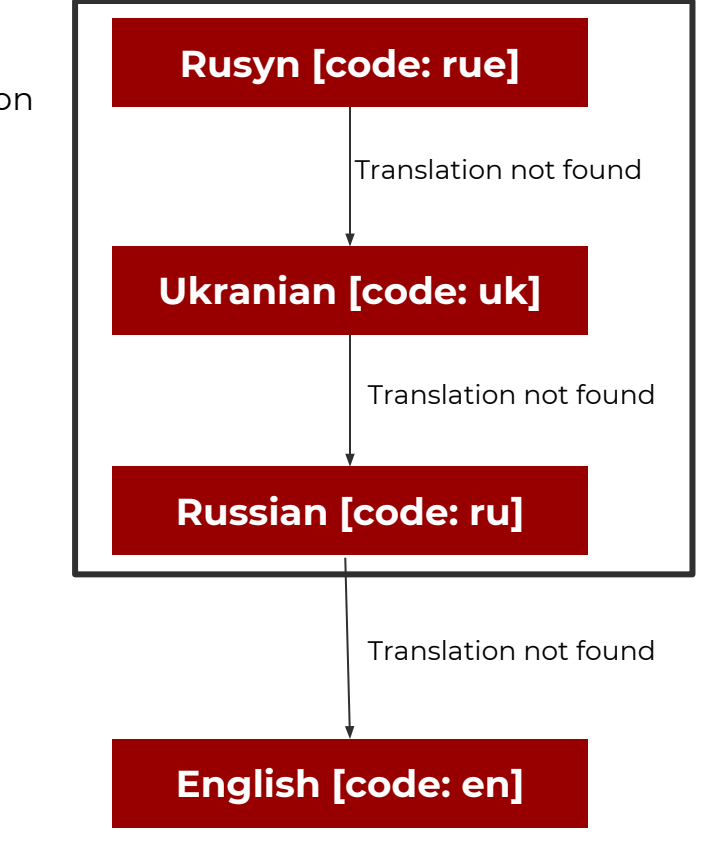

● Start from CLDR language data

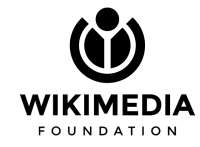

- Start from CLDR language data
- Correct for Wikimedia's language codes

(Some of our wikis have different codes than CLDR's)

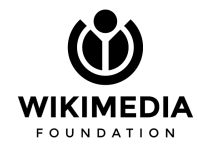

- Start from CLDR language data
- Correct for Wikimedia's language codes (Some of our wikis have different codes than CLDR's)
- Provide specific corrections requested by the communities

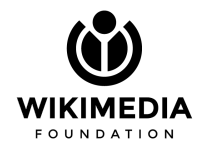

- Start from CLDR language data
- Correct for Wikimedia's language codes (Some of our wikis have different codes than CLDR's)
- Provide specific corrections requested by the communities
- For every message, look for available translations

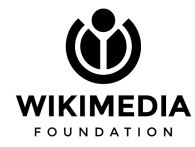

- Start from CLDR language data
- Correct for Wikimedia's language codes (Some of our wikis have different codes than CLDR's)
- Provide specific corrections requested by the communities
- For every message, look for available translations
	- Requested language first
	- If not found, look at fallback languages
	- Ultimately, fallback to English

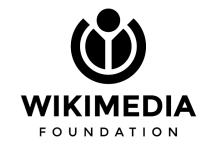

- Start from CLDR language data
- Correct for Wikimedia's language codes (Some of our wikis have different codes than CLDR's)
- Provide specific corrections requested by the communities
- For every message, look for available translations
	- Requested language first
	- If not found, look at fallback languages
	- Ultimately, fallback to English

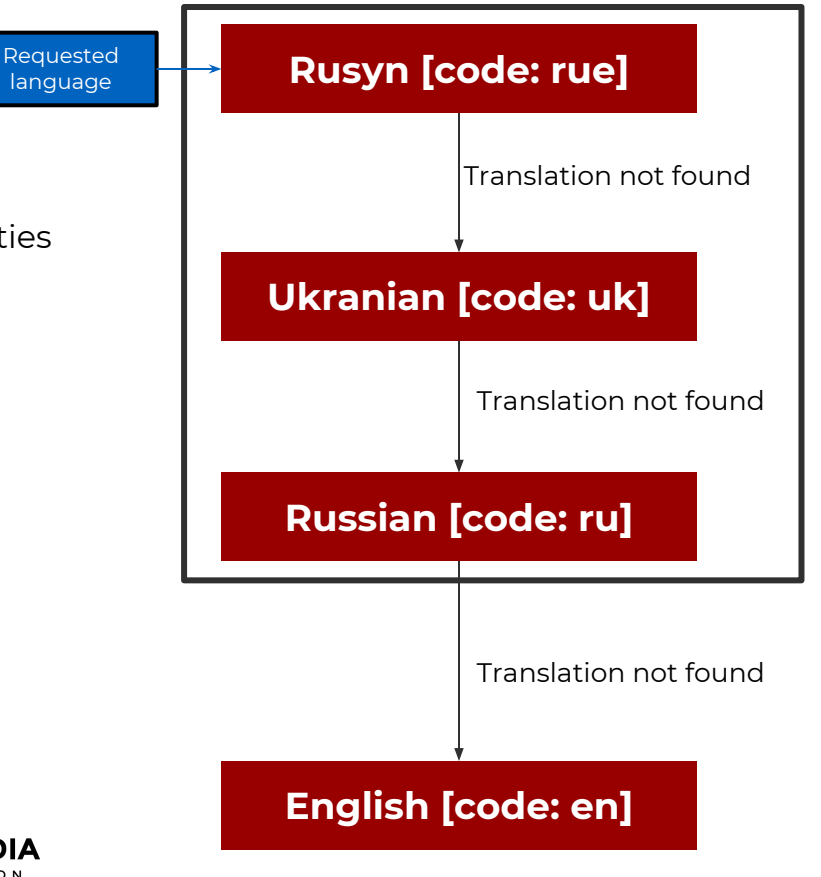

**Ukranian [code: uk] Russian [code: ru] English [code: en]** Translation not found Start from CLDR language data Correct for Wikimedia's language codes (Some of our wikis have different codes than CLDR's) Provide specific corrections requested by the communities For every message, look for available translations ○ Requested language first ○ If not found, look at fallback languages ○ Ultimately, fallback to English **Requested** language

# **Wikipedia's i18n tools**

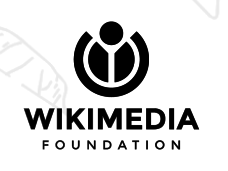

Operated and run by the community

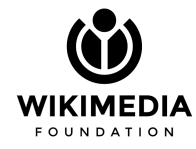

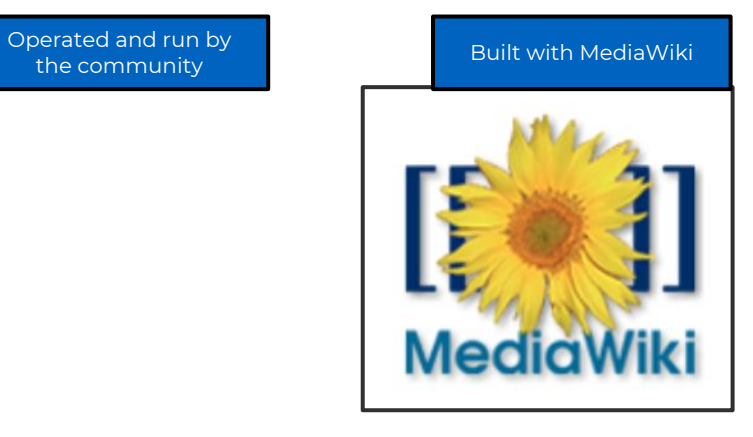

the community

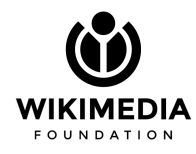

Puilt with MediaWiki Translations for many operated and run by  $\begin{array}{c} \bullet \\ \bullet \end{array}$  Built with MediaWiki the community

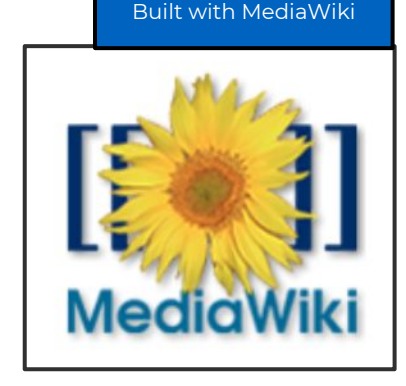

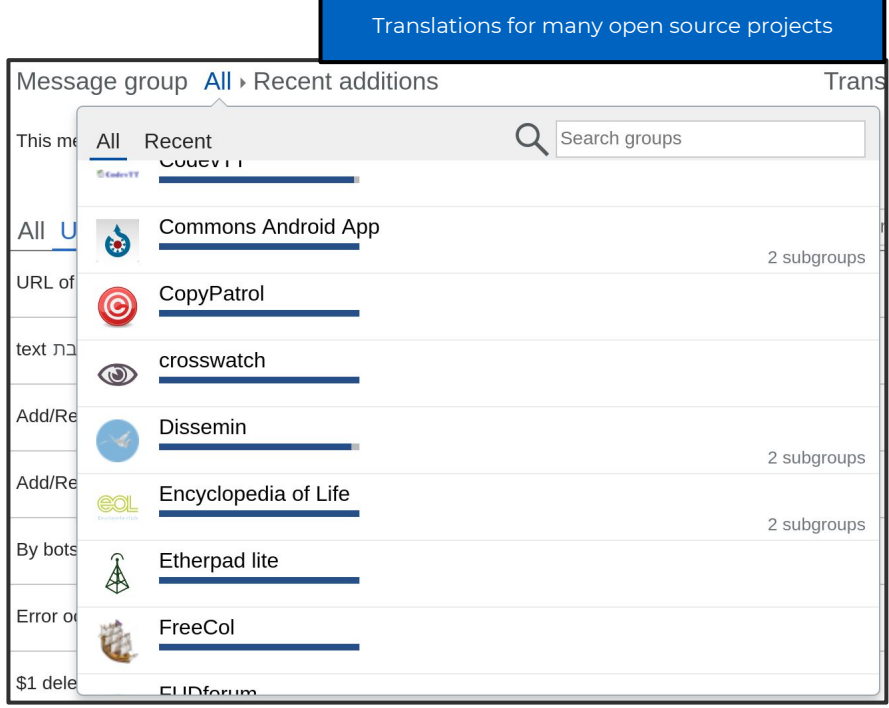

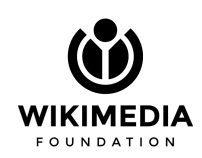

Trans

2 subgroups

2 subgroups

2 subgroups

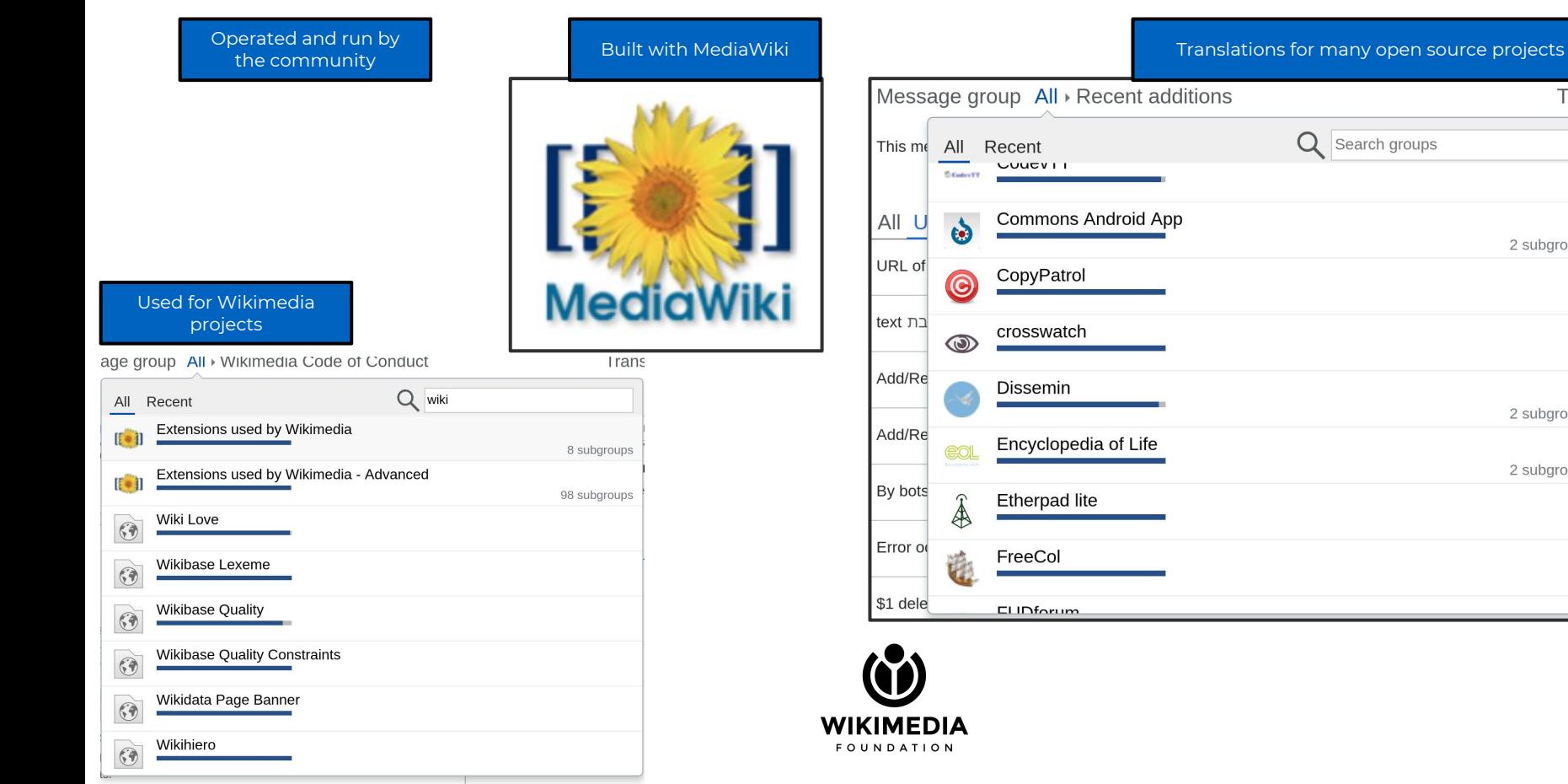

### Open source translation community Become a translator  $11k$ **Translators** Choose languages you know Projects Messages to translate **Ø** English Choose another language... **THE REPORT OF A PARTIES** 232 Enter your account details Username **Active languages** Password Email **Create account** Image CC BY-SA Manuel Ganzález O Can't submit some translations right now? You can still join.

Find and fix translations

translatewiki.net

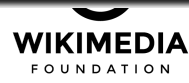

文<br> **English** Log in

Find

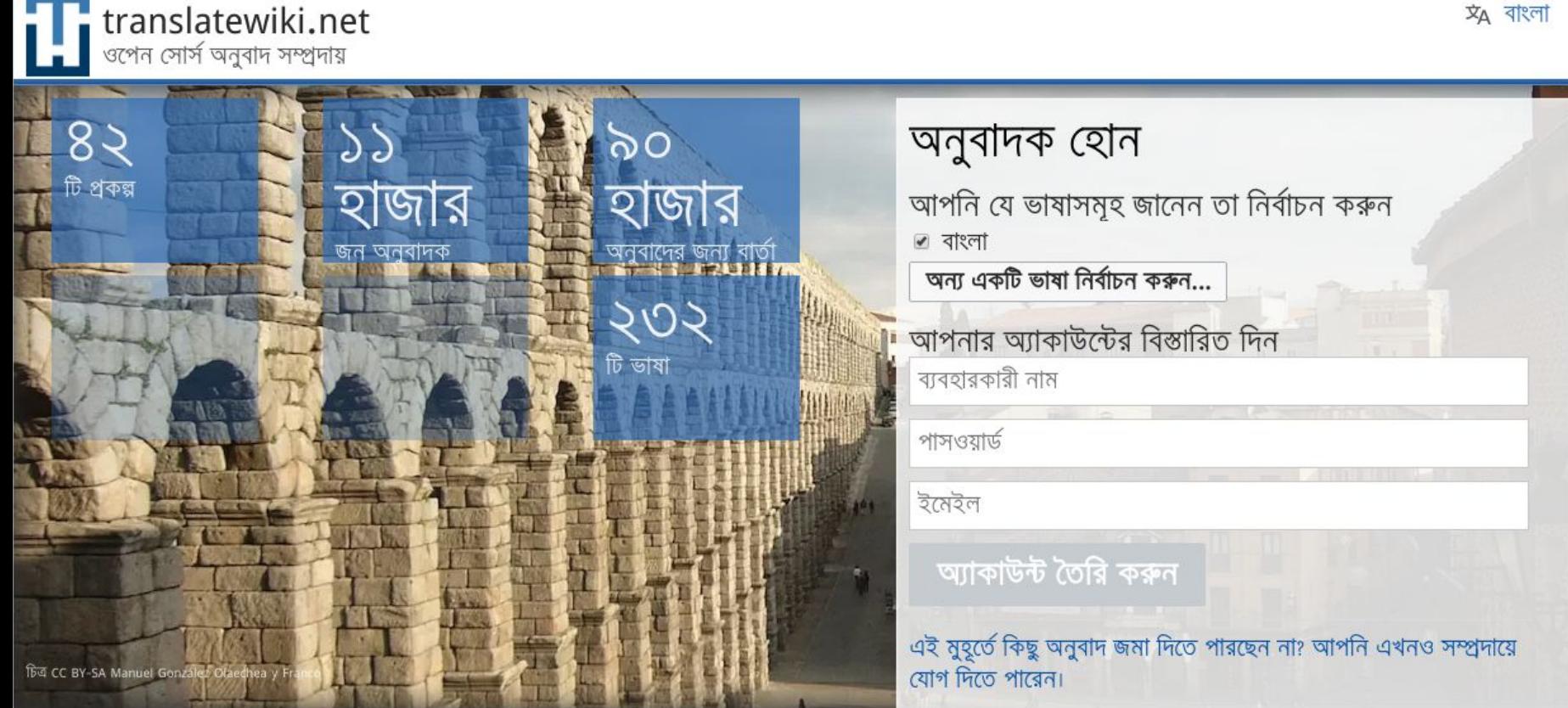

 $\overline{x}_A$  বাংলা প্ৰবেশ

כניסה ג⊄ עברית

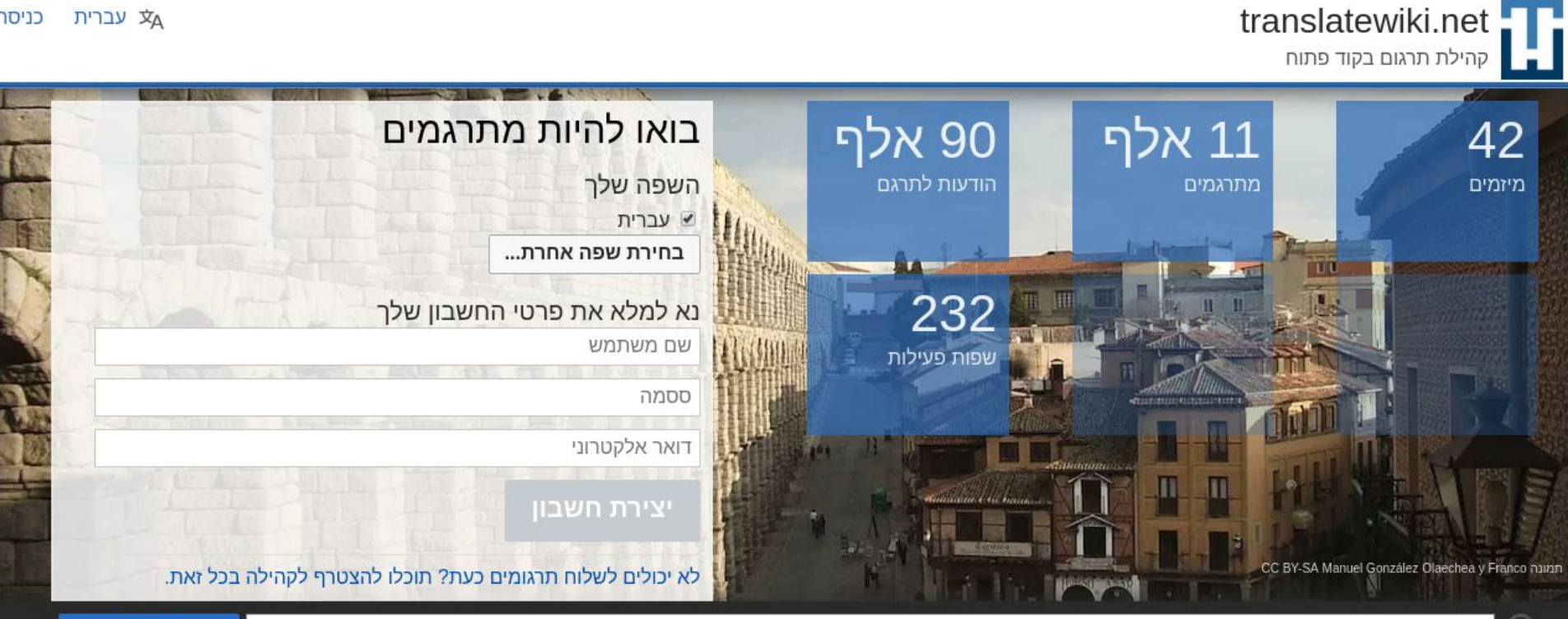

למצוא ולתקן תרגומים

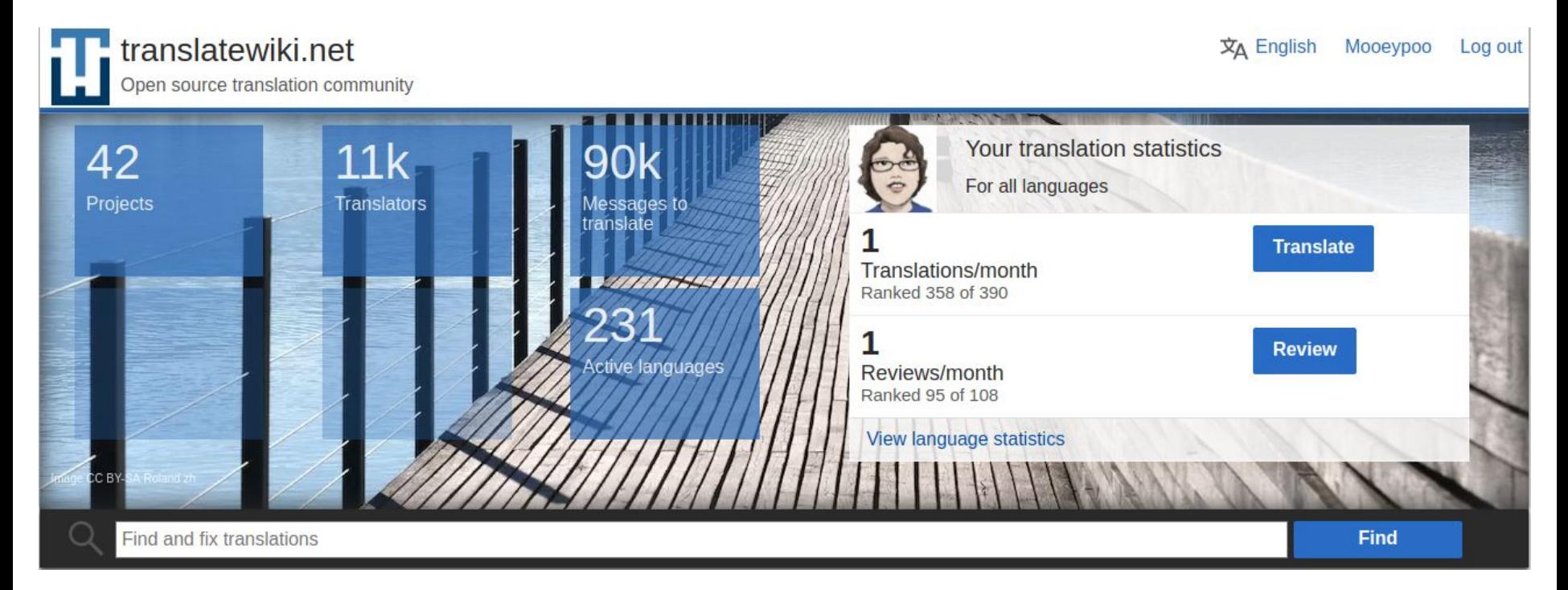

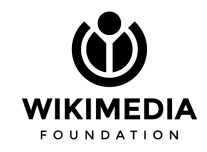

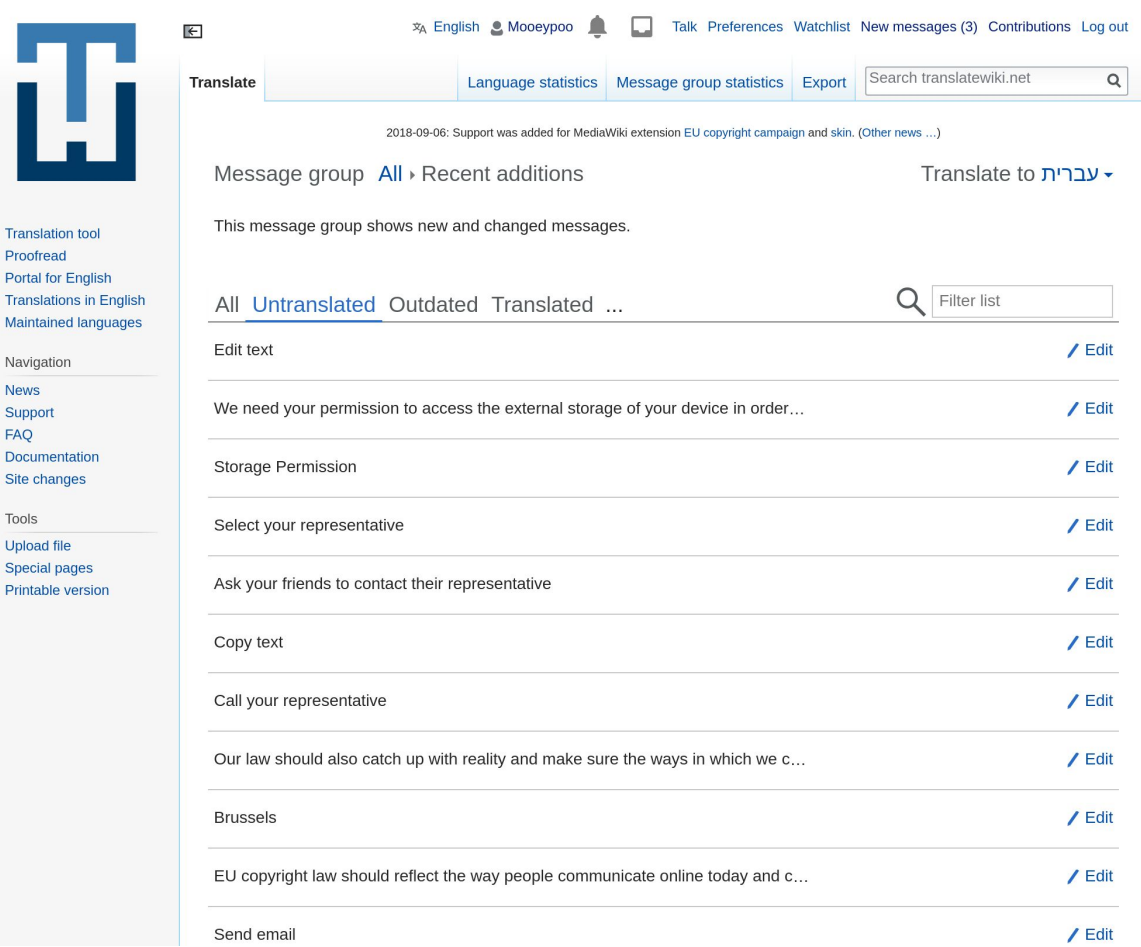

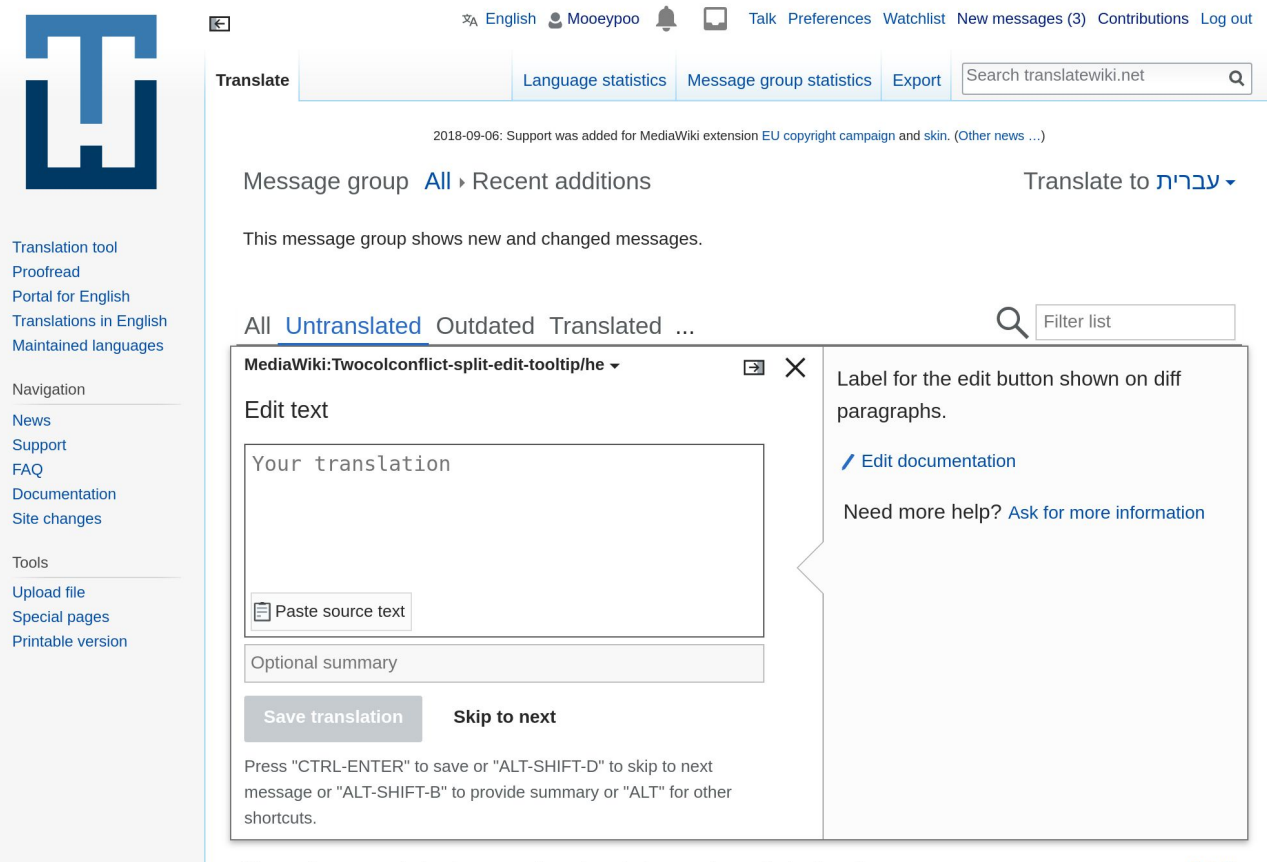

We need your permission to access the external storage of your device in order...

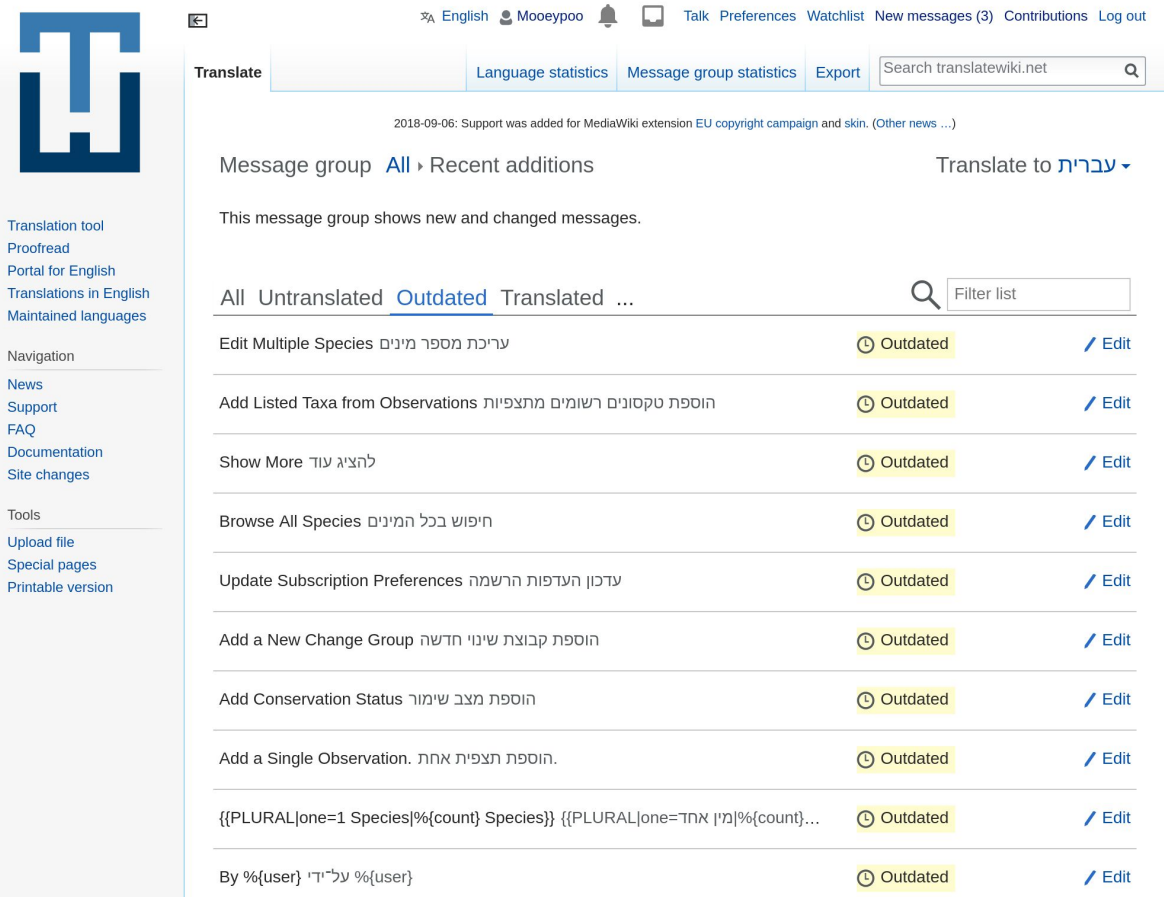

FAQ Docu Site Tools Uploa Spec

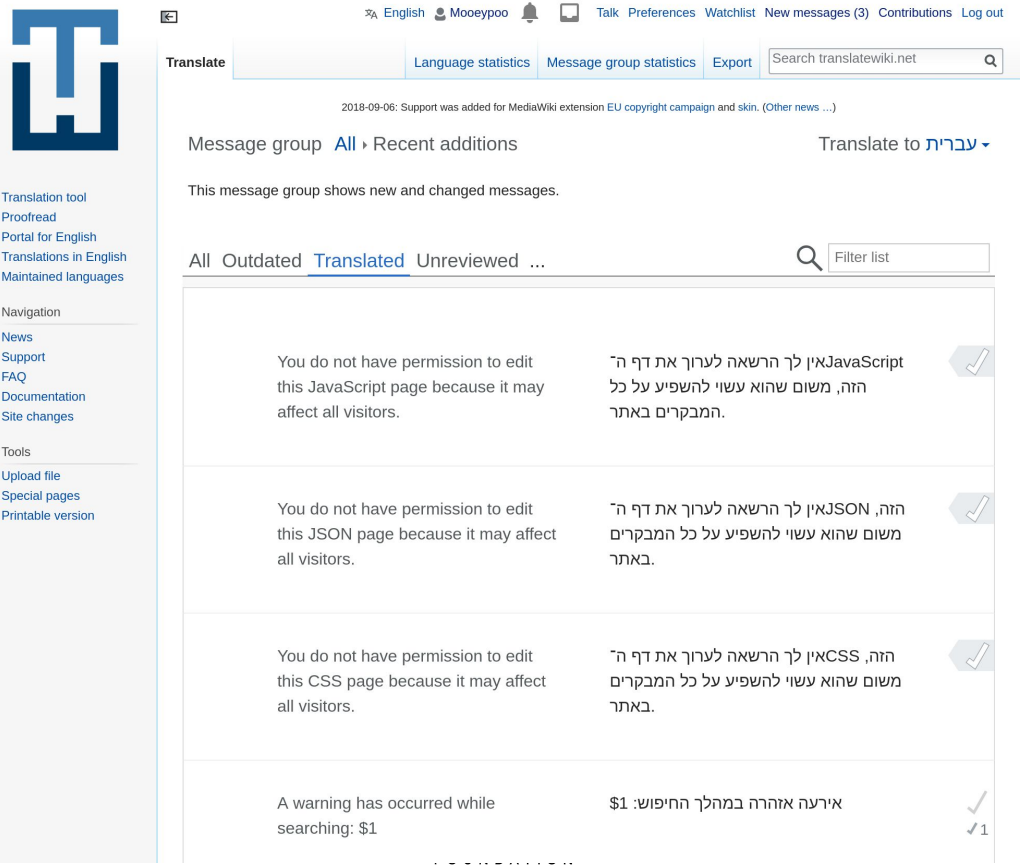

- Add your own free, open-source project
- Use the format that supports {{GENDER}}, {{PLURAL}}, etc
- Gain translations from volunteers from all over the world

#### Openness

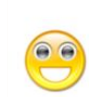

We only accept projects which use a free and open source license. We have to make choices in what we want to support directly. Because our origin lies in MediaWiki and Wikimedia, this is a core value to us. If your application is not free, but you would still like to use the same software, see the documentation.

### Development

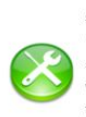

development and using a version control system. We are already familiar with CVS, Subversion and Git. The project should have periodic releases or another way to update translations. Time to get translation into use (TIU) should be minimized. There are multiple ways to get translations into use faster, which can be discussed.

The new project should be in active

#### Integration

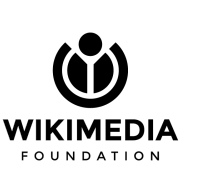

translated at translatewiki.net. ideally translatewiki.net staff is able to integrate the changes back into your product. This requires a language addition procedure and commit access (with direct push) for at least one translatewiki.net staff member, to ensure that the work of translators will actually be integrated. Translatewiki.net staff have a lot of experience of committing to various source control systems.

Once content for your project has been

### We like...

### i18n support

We only support the UTF-8 character encoding. Support in the i18n framework for applications for variables, multiple different plurals, and right-to-left languages is preferred. Having support for grammatical forms is something we think should always be considered, and also support for gender of the user where the user is spoken to directly or other users are mentioned in interface texts. This area is often where most problems and delays come from; try and check our Localisation for developers tips to avoid them.

#### Communication

A developer from the project should be active in translatewiki.net to answer questions, notify about coming releases, coordinate with the project's developer group, etc. Our approach to localisation works best when knowledge flows as freely as possible between developer communities and translator communities The project liaison plays a very important role in that.

#### File formats

 $u = -u$ 

 $0.8 - 0.8$ 

The translatewiki.net system is based on translation files. Use of key-based file formats is preferred, like Java properties and Ruby-style YAML. Other supported file formats are PHP arrays, PHP variables and Gettext. Let us know if you have a different format in mind; in our  $\mathcal{A}$  and a second form  $\mathcal{B}$  of  $\mathcal{B}$ 

 $\overline{\mathcal{U}}$ 

**WIKI FOUN**  (iii) jQuery based internationalization library

and the company of the company of the company

Open source JavaScript library (MIT license) **https://github.com/wikimedia/jquery.i18n**

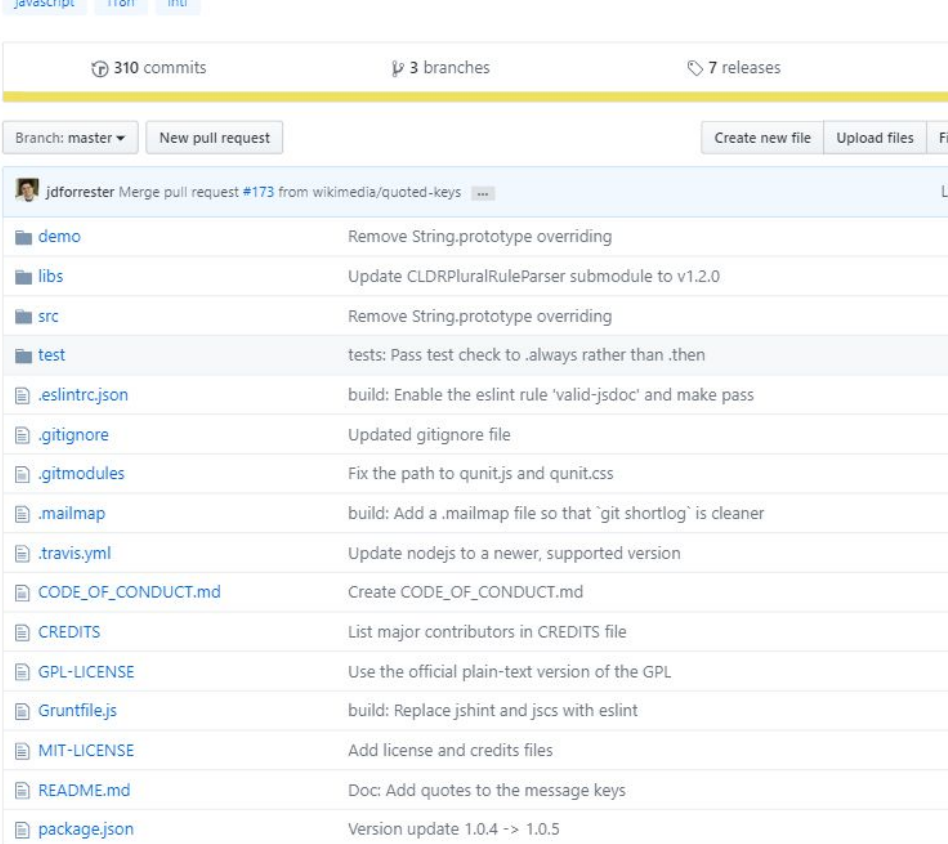

**WIKI FOUN** 

- Open source JavaScript library (MIT license) **https://github.com/wikimedia/jquery.i18n**
- Full support for gender, plural, number conversion and other features

(iii) jQuery based internationalization library

i18n intl javascript

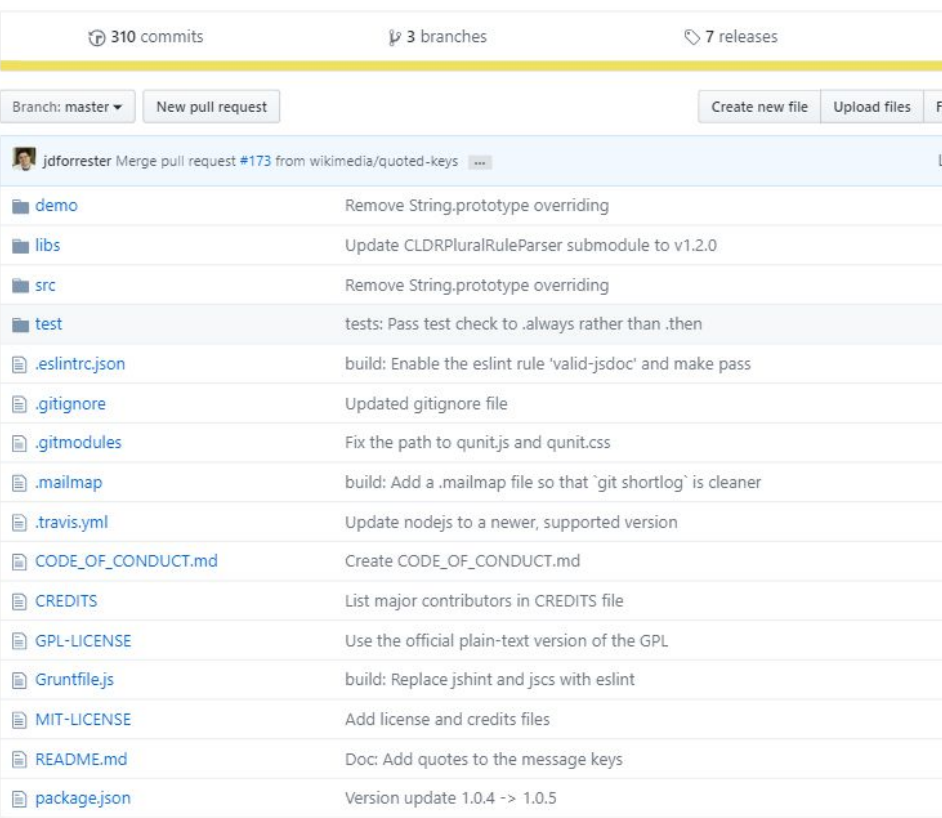

README.md

package.json

**FOUN** 

- Open source JavaScript library (MIT license) **https://github.com/wikimedia/jquery.i18n**
- Full support for gender, plural, number conversion and other features
- Supports JSON file format for translatewiki
- Supports dynamic language changes in JavaScript

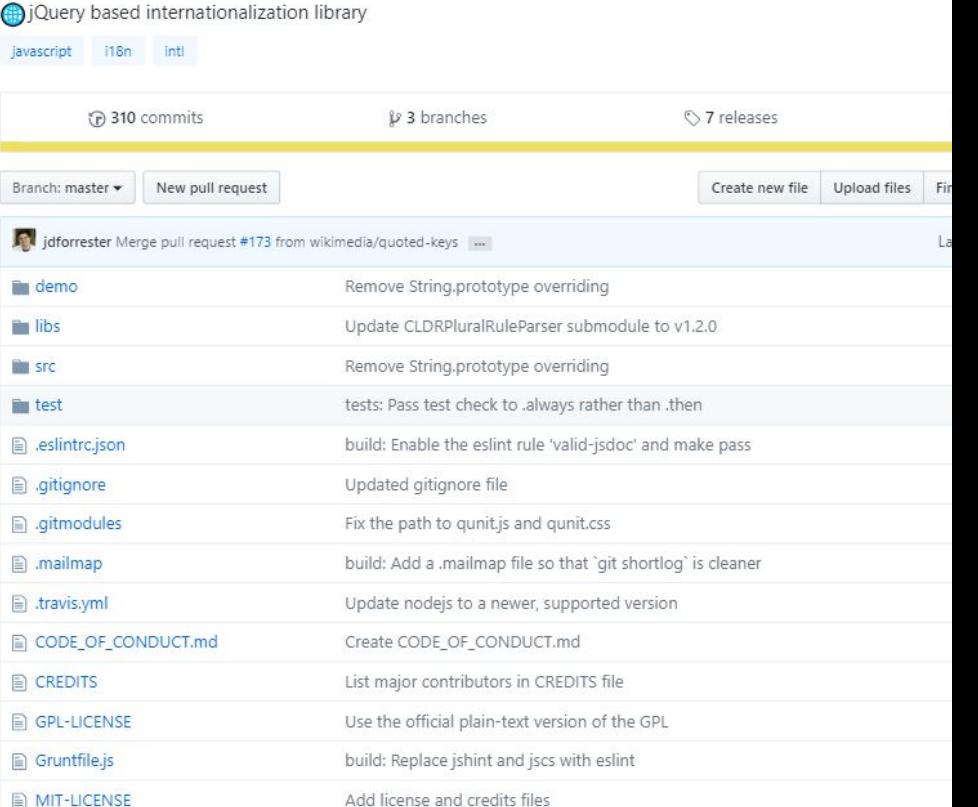

Doc: Add quotes to the message keys

Version update 1.0.4 -> 1.0.5

WIKI **FOUN**  **Ouery based internationalization library** 

- Open source JavaScript library (MIT license) **https://github.com/wikimedia/jquery.i18n**
- Full support for gender, plural, number conversion and other features
- Supports JSON file format for translatewiki
- Supports dynamic language changes in JavaScript
- *New* REACT binding

### **https://github.com/wikimedia/react.i18n**

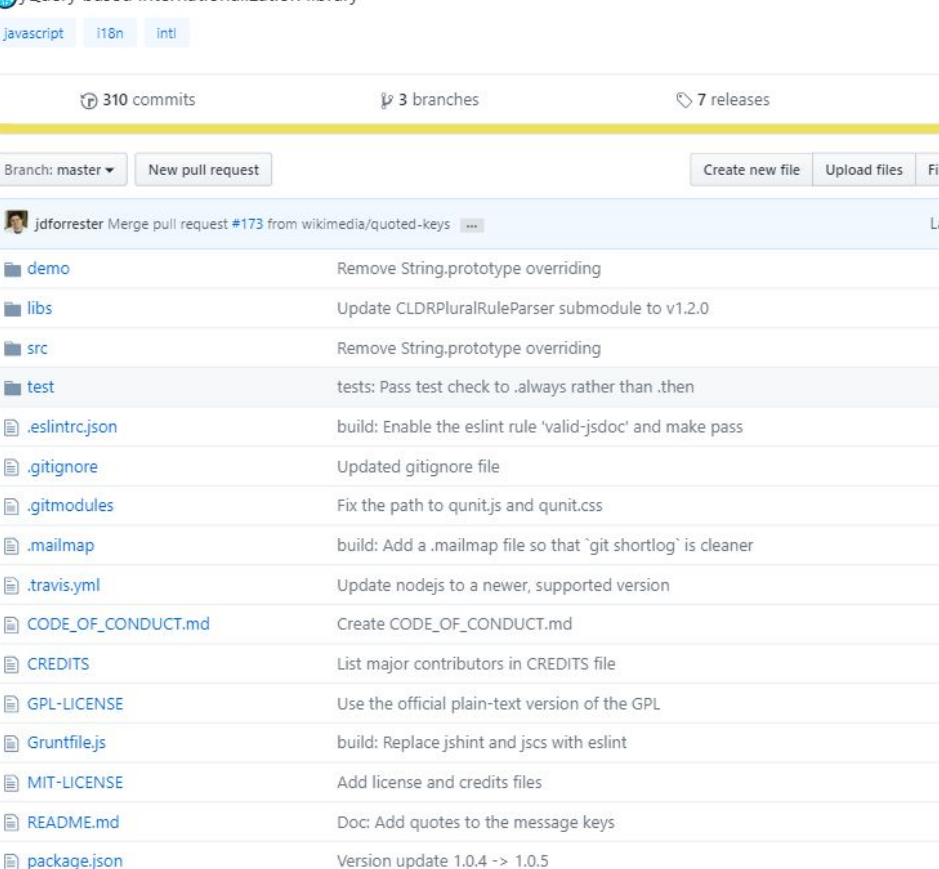

## Intuition

● Open source PHP library (MIT license) **https://github.com/krinkle/Intuition**

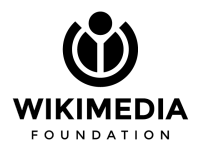

### Framework for localisation of tools. https://tools.wmflabs.org/intuition/

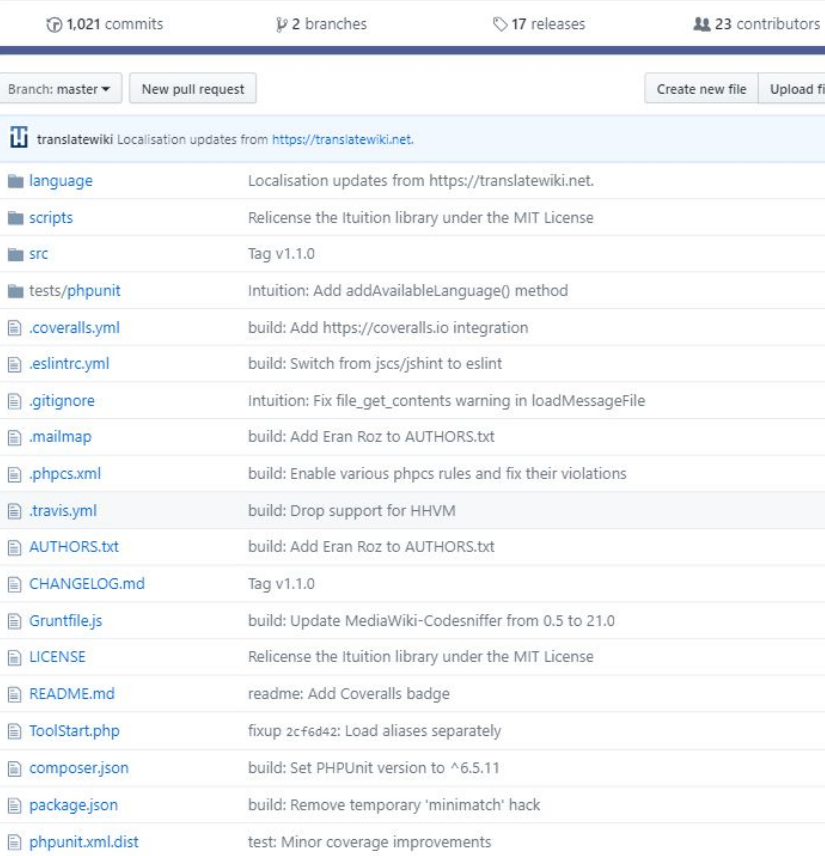

## Intuition

- Open source PHP library (MIT license) **https://github.com/krinkle/Intuition**
- Wikimedia's translatable messages system in PHP
- (almost) all the features from within Wikipedia

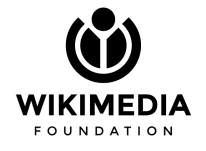

### Framework for localisation of tools. https://tools.wmflabs.org/intuition/

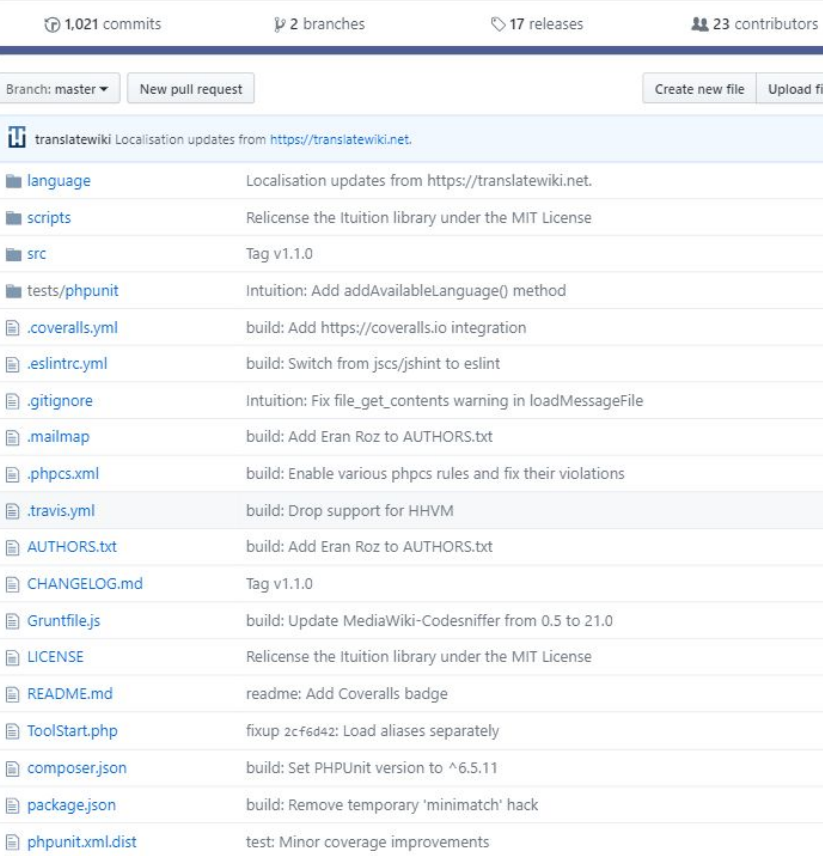

### CSSJanus

● Open source library (APACHE license)

**https://cssjanus.github.io**

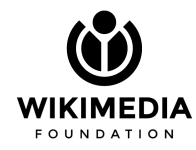

### CSSJanus

● Open source library (APACHE license)

### **https://cssjanus.github.io**

- Converts CSS rules for Right to Left
- Available in PHP and JavaScript

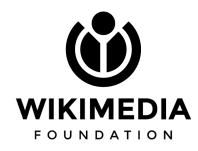

### **CSSJanus**

Convert CSS stylesheets between left-to-right and right-to-left.

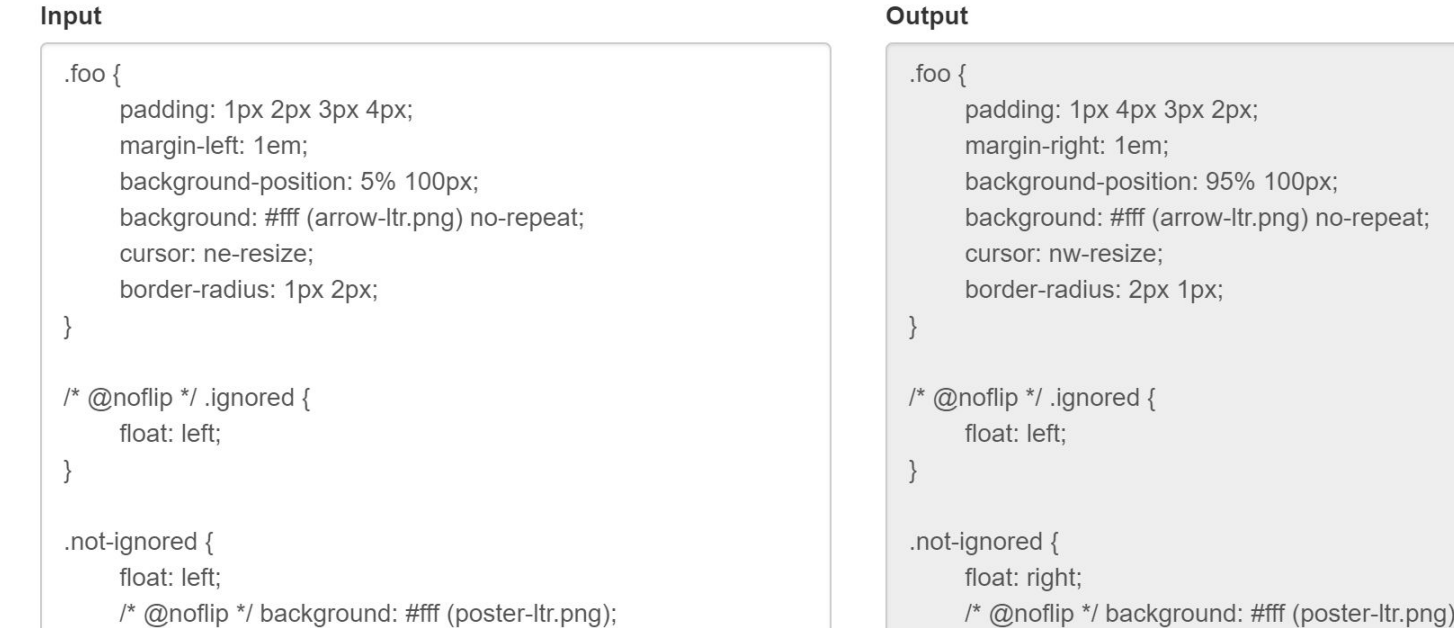

Fort me on Citting
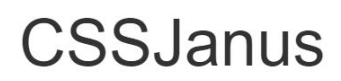

Convert CSS stylesheets between left-to-right and right-to-left.

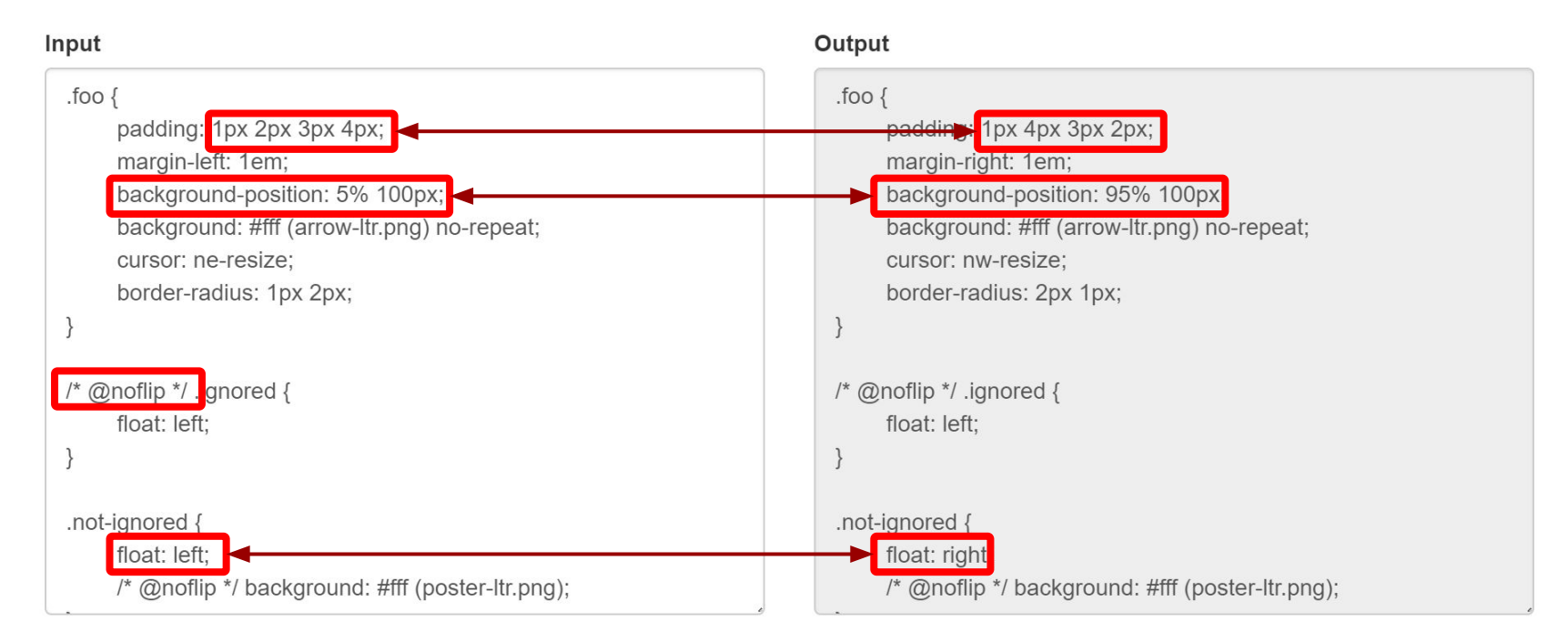

Fort me on Citikub

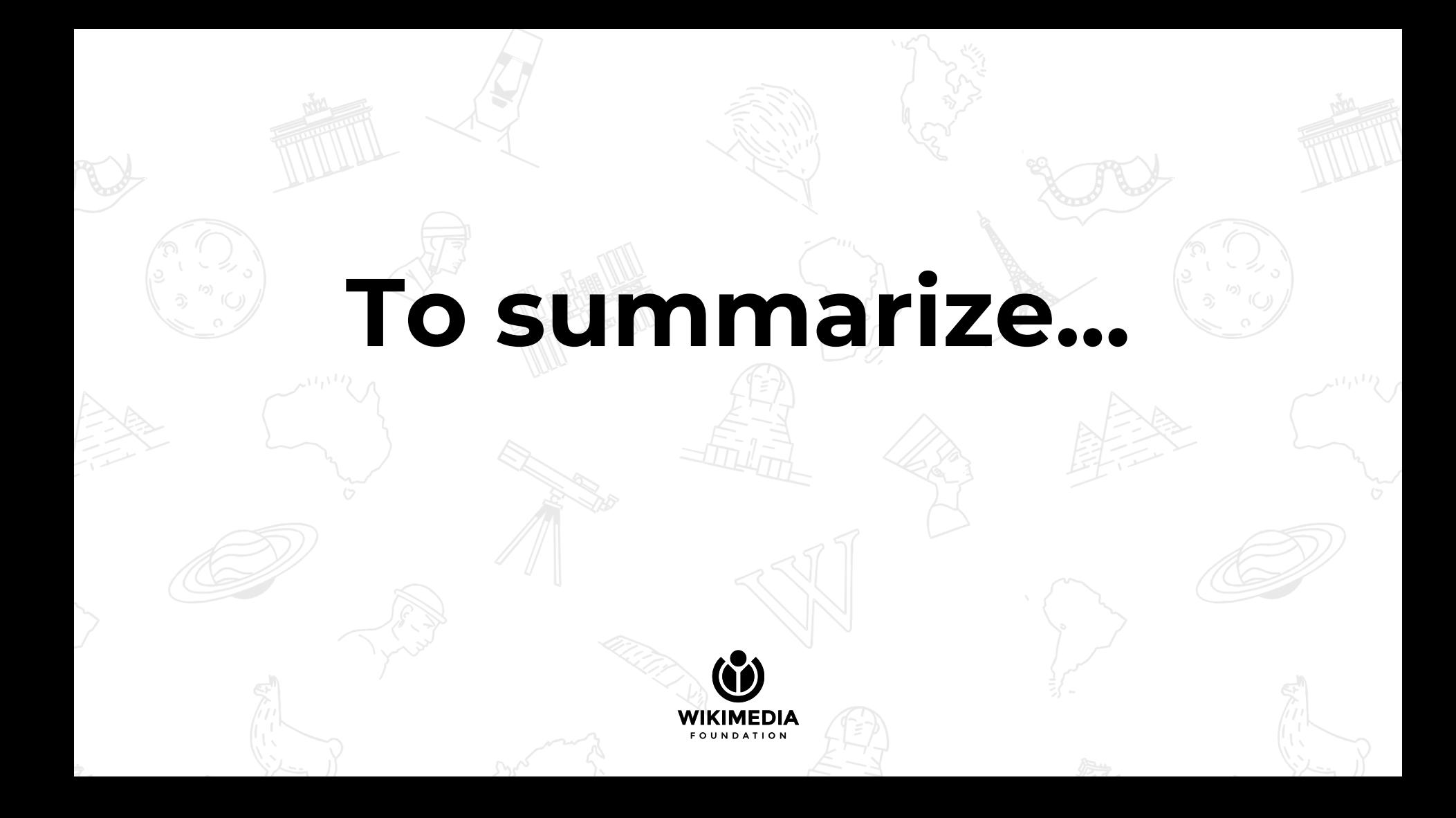

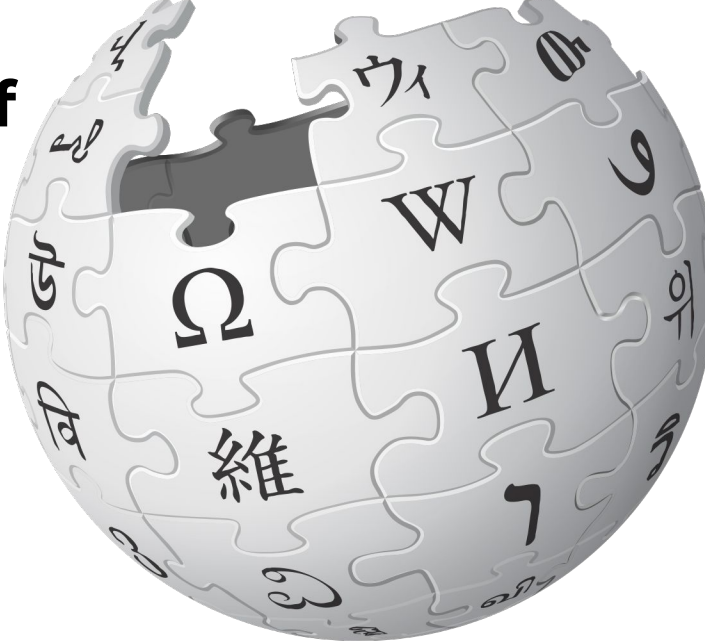

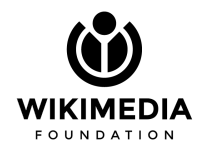

We support **a lot of**  communities

# We support **a lot of**  languages

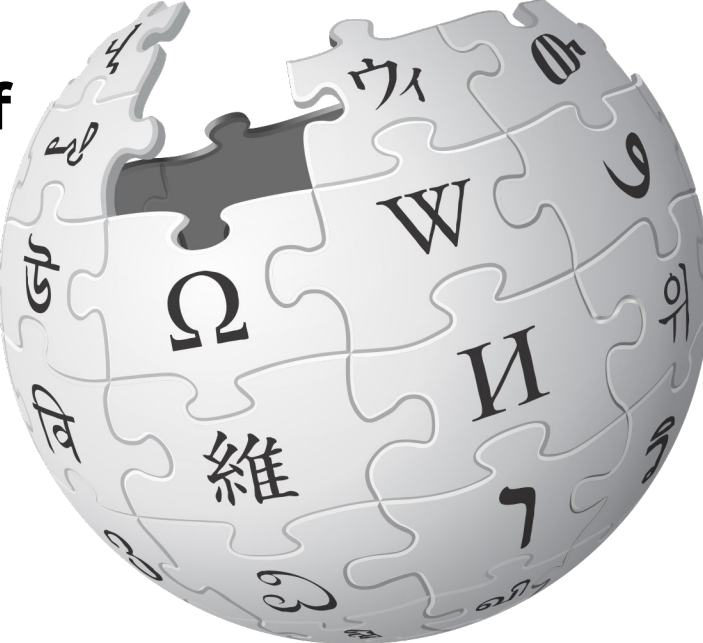

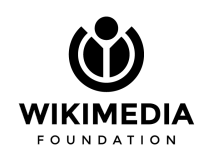

#### We support **a lot of**  communities We support **a lot of**  languages

# **Empower communities to have control over their own content (ii)**

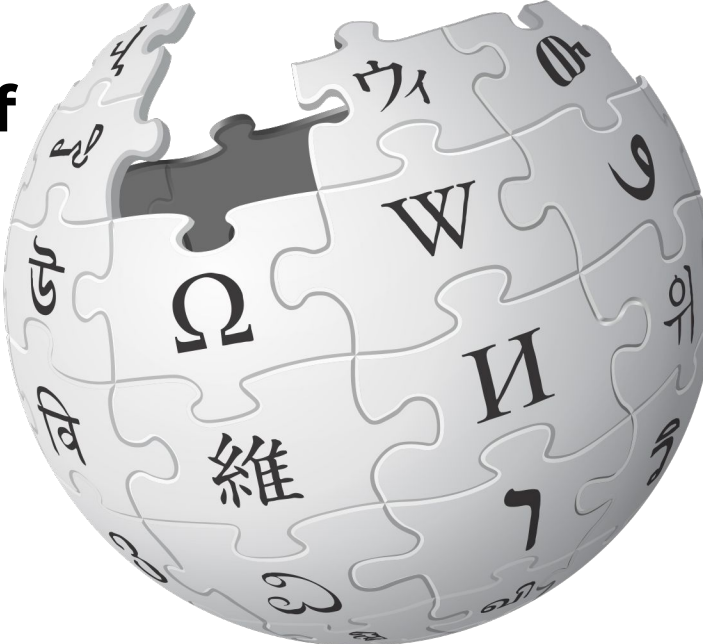

We support **a lot of**  communities We support **a lot of**  languages

# **Empower communities to have control over their own content (ii)**

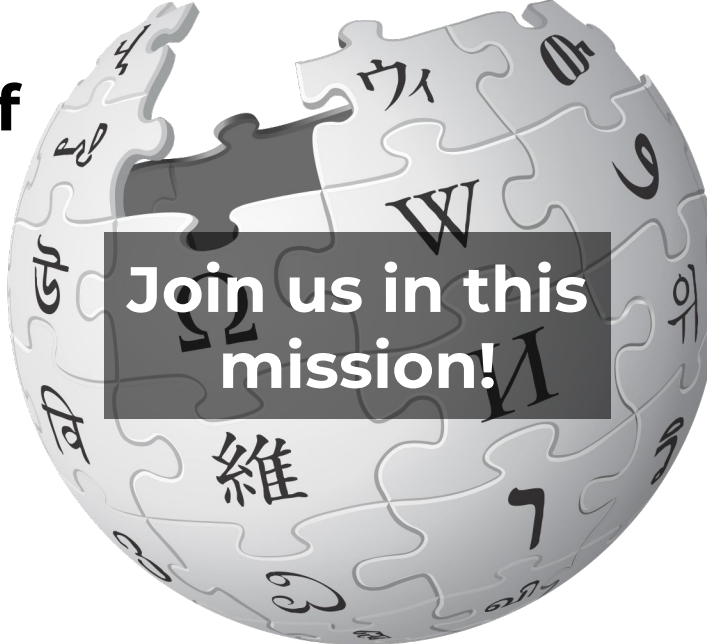

#### **Do {{GENDER:\$1|we have}} time for {{PLURAL:\$2|a question|any questions}}?**

Feedback form <http://www.unicodeconference.org/eval-sp> Session 10 / Track 3

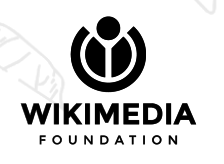

# **Be bold!**

(Camel of knowledge)

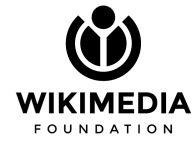

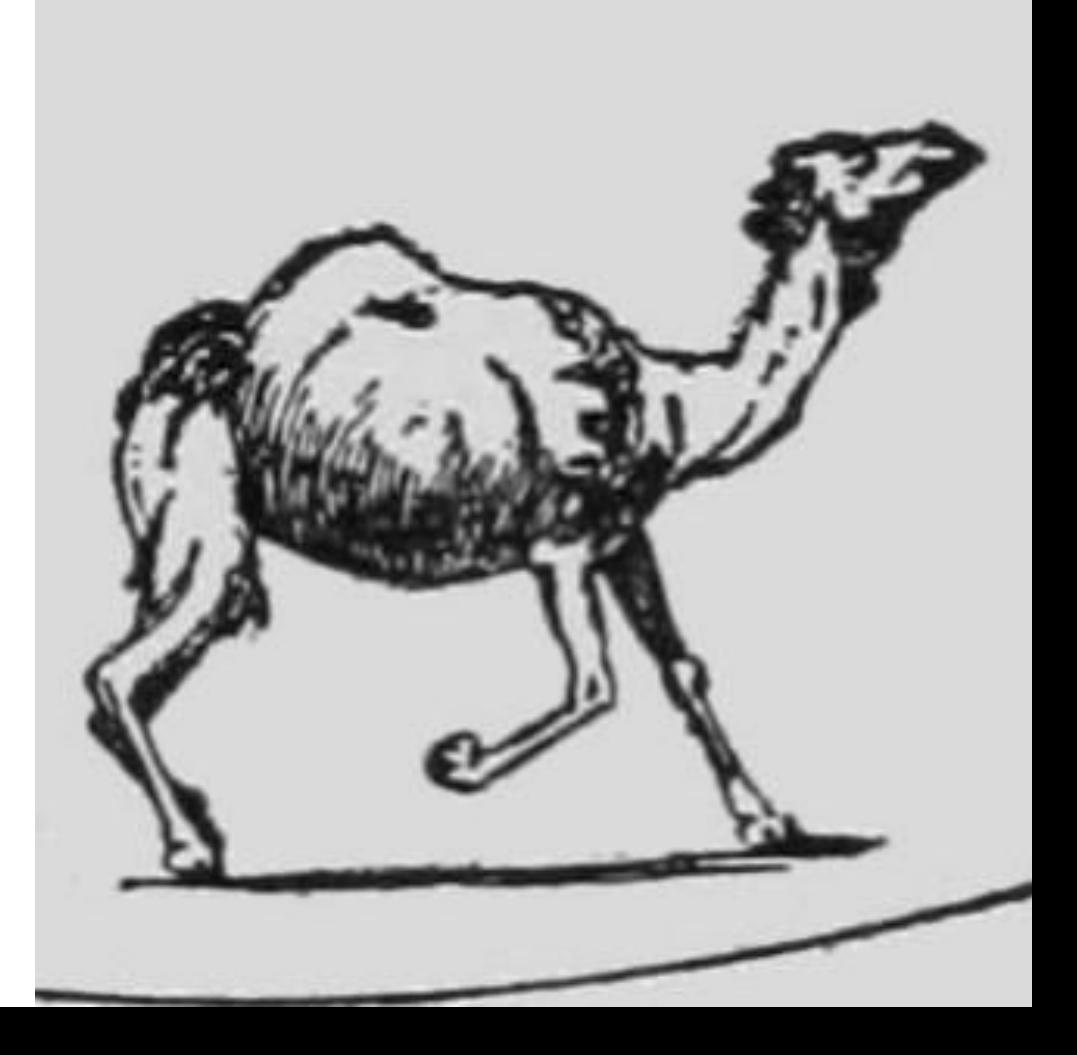